# MULTICS TECHNICAL BULLETIN MTB-285

To: Distribution

From: Joan Scott

Date: 30 June 76

Subject: Multics Change Requests

Enclosed are the Multics Change Requests which were approved from 16 June 76 to 30 June 76.

Multics Project internal working documentation. Not to be reproduced or distributed outside the Multics Project.

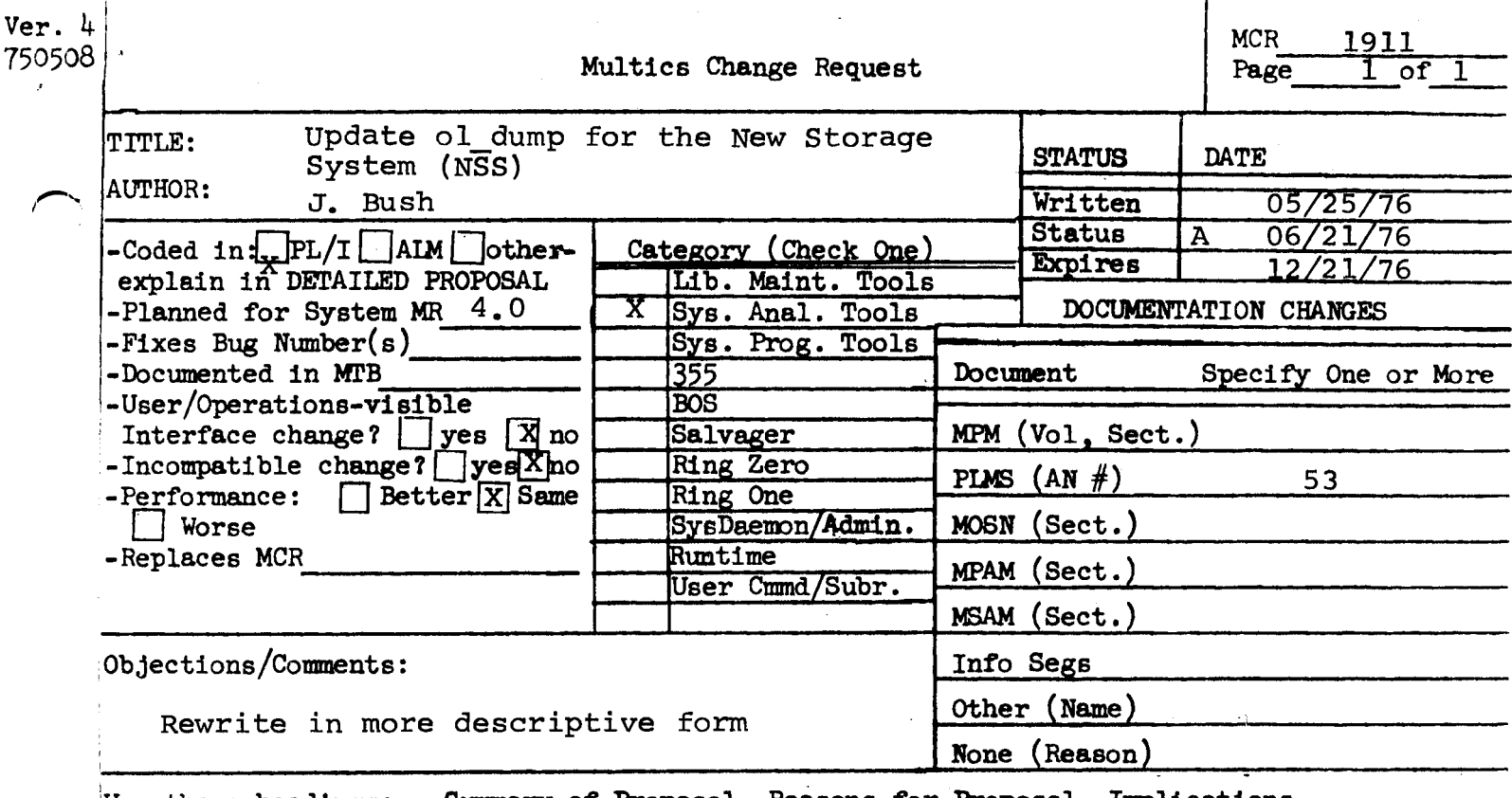

Summary of Proposal, Reasons for Proposal, Implications, Use these headings: Detailed Proposal.

## SUMMARY:

Make ol dump compatible with the New Storage System  $(NS)$ .

# REASON:

Several system include files have been changed, making the current version of ol\_dump incompatible.

# IMPLICATIONS:

The updated version of ol\_dump will be more helpful in analyzing NSS dumps.

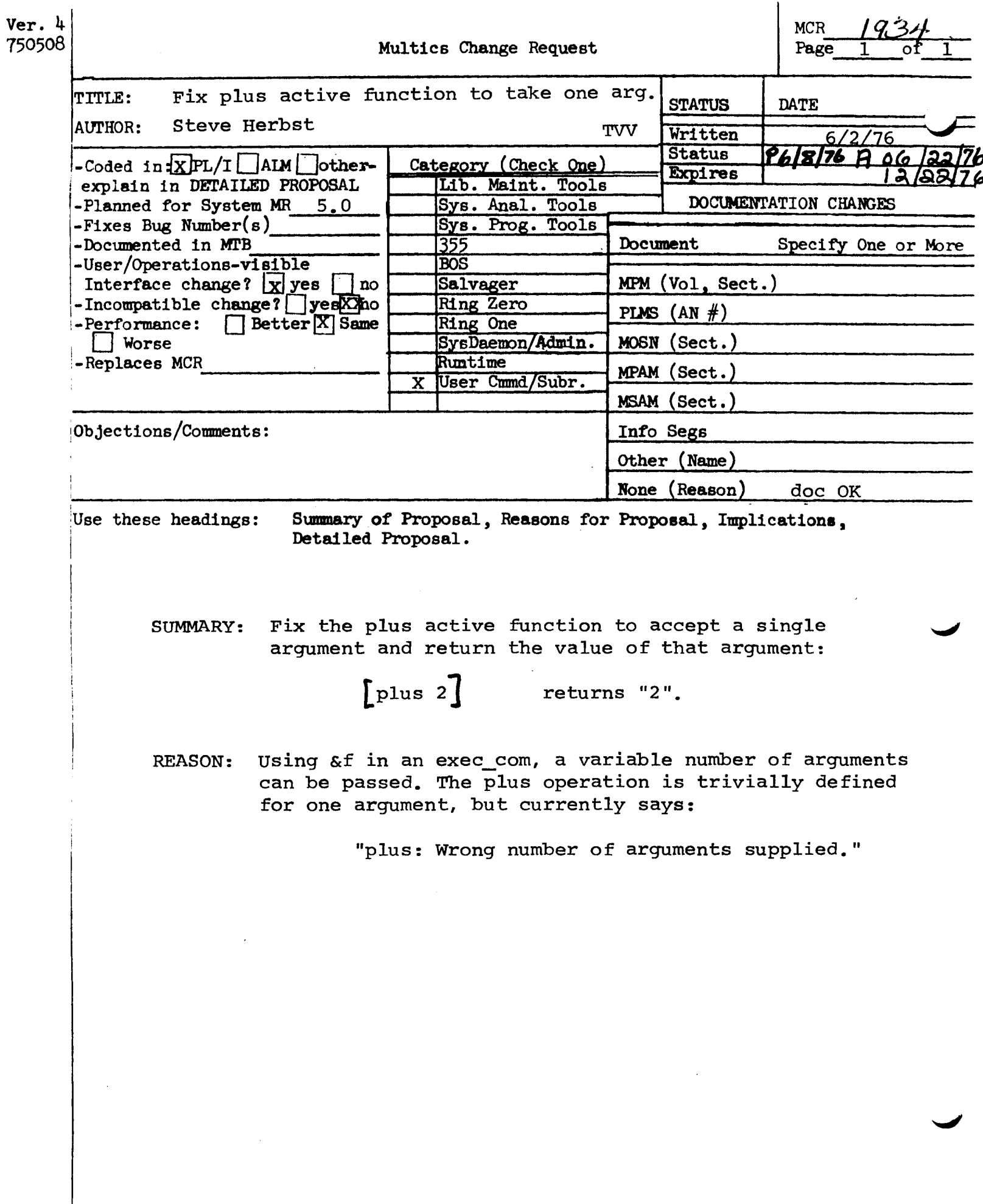

# For MCR 1934

Page

Ç

# Active Function

## Group

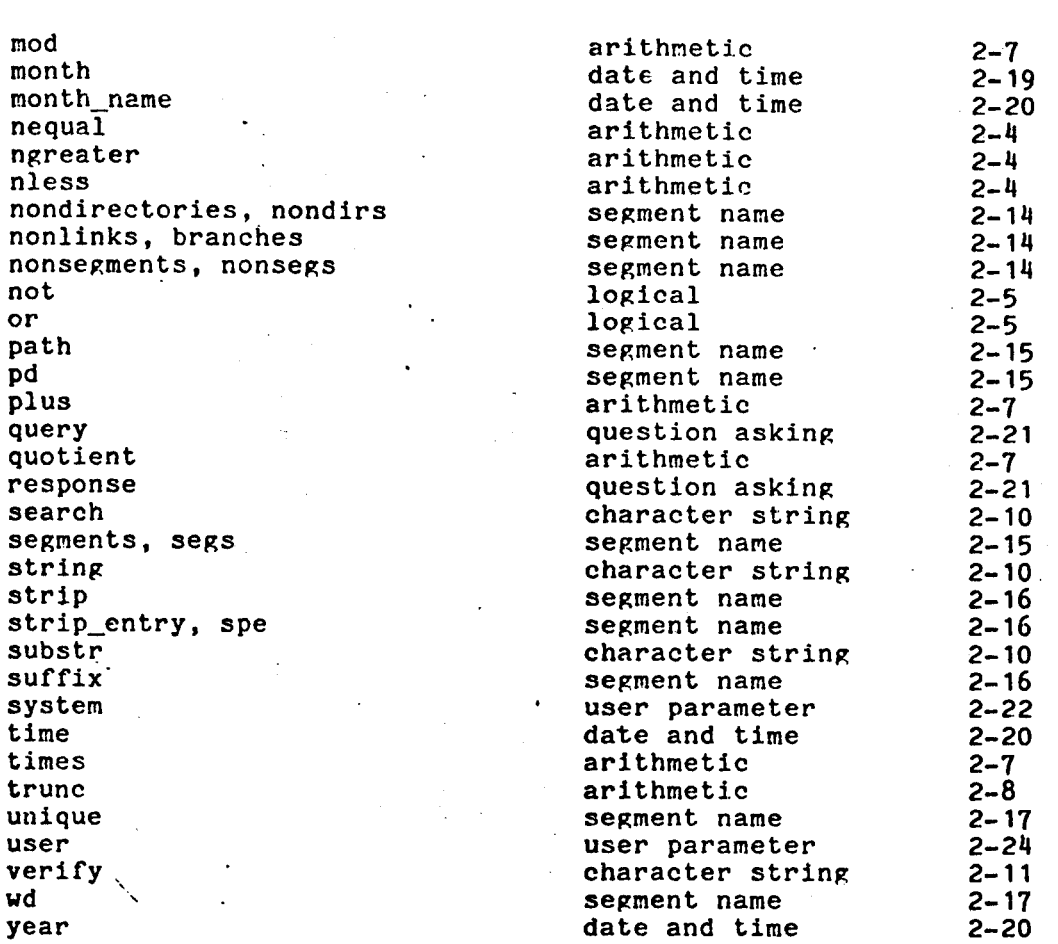

#### LOGICAL ACTIVE FUNCTIONS.

The logical active functions described below return a character string value of either true or false. They are intended to be used with the &if control statement of the exec\_com command.

In the descriptions of logical active functions, the term decimal number is used. This includes integers (such as 5 and 1024), real numbers (such as 1.37 and .5), and floating point numbers (such as  $-1.3e+4$  and  $12.556e+0$ ).

Name: and

Usage

[and args]

where args are character strings that must have one of the values true or false (if not, an error diagnostic is issued and the value is undefined). If all the args = true, then true is returned; otherwise, false is returned.

args are specified, the value true (the identified)

# For MCR  $1934$

Name: not

**Usage** 

[not A]

where A is a character string. If  $A = true$ , then false is returned. If  $A = false$ , then true is returned; otherwise, an error diagnostic is issued.

Name: or

Usage

 $\begin{bmatrix} \phantom{-} \end{bmatrix}$ 

 $\bigcup$ 

 $[or  $args$ ]$ 

where args are character strings that must have one of the values true or false, (if not, an error diagnostic is issued and the value is undefined). If any arg<br>= true, then true is returned; otherwise false is returned.

If no args are specified, the value false (the identity element

The following example illustrates the use of one of the active functions discussed in this description. It involves the use of the &if control statement of the exec\_com command. (See the description of the exec\_com command.)

&if [equal [wd] [home\_dir]]

&then &goto elsewhere

&else change\_wdir [home\_dir]

This example compares the pathname of the working directory with the ints example compares the pathname of the working directory with the<br>pathname of the home directory, and if they are not the same, changes the working directory to be the home directory.

'·,

ARITHMETIC ACTIVE FUNCTIONS

The following active functions all perform some arithmetic operation on their arguments and return the character string representation of the result.

In the descriptions of arithmetic active functions, the term decimal number is used. This includes integers (such as 5 and 1024), real numbers (such as 1.37 and .5), and floating point numbers (such as  $-1.3e+4$  and  $12.556e+0$ ).

For MCR 1934

Name: minus

Usage

[minus A B]

where A and B are character strings representing decimal numbers. The value - Blood B is not specified, the value returned is returned is A specified the value returned is zero.  $\mathcal{L}_{\mathbf{A}}$  not Name: mod

Usage

 $[mod A B]$ 

where A and B are character strings representing decimal numbers. The value returned is A modulo B.

Name: plus

**Usage** 

[plùs args]

where args are character strings representing decimal numbers. The value returned is the sum of args. If we no ango are specified. the Nτ to sero.

Name: quotient

Usage

[quotient A B]

where A and B are character strings representing decimal numbers. The value returned is A / B.

Name: times

Usage

[times A B]

where A and B are character strings representing decimal numbers. The value If B is not specified the value returned returned is  $A \neq B$ . If A is also not specified the value returned is one.  $\ddot{\phantom{0}}$ 

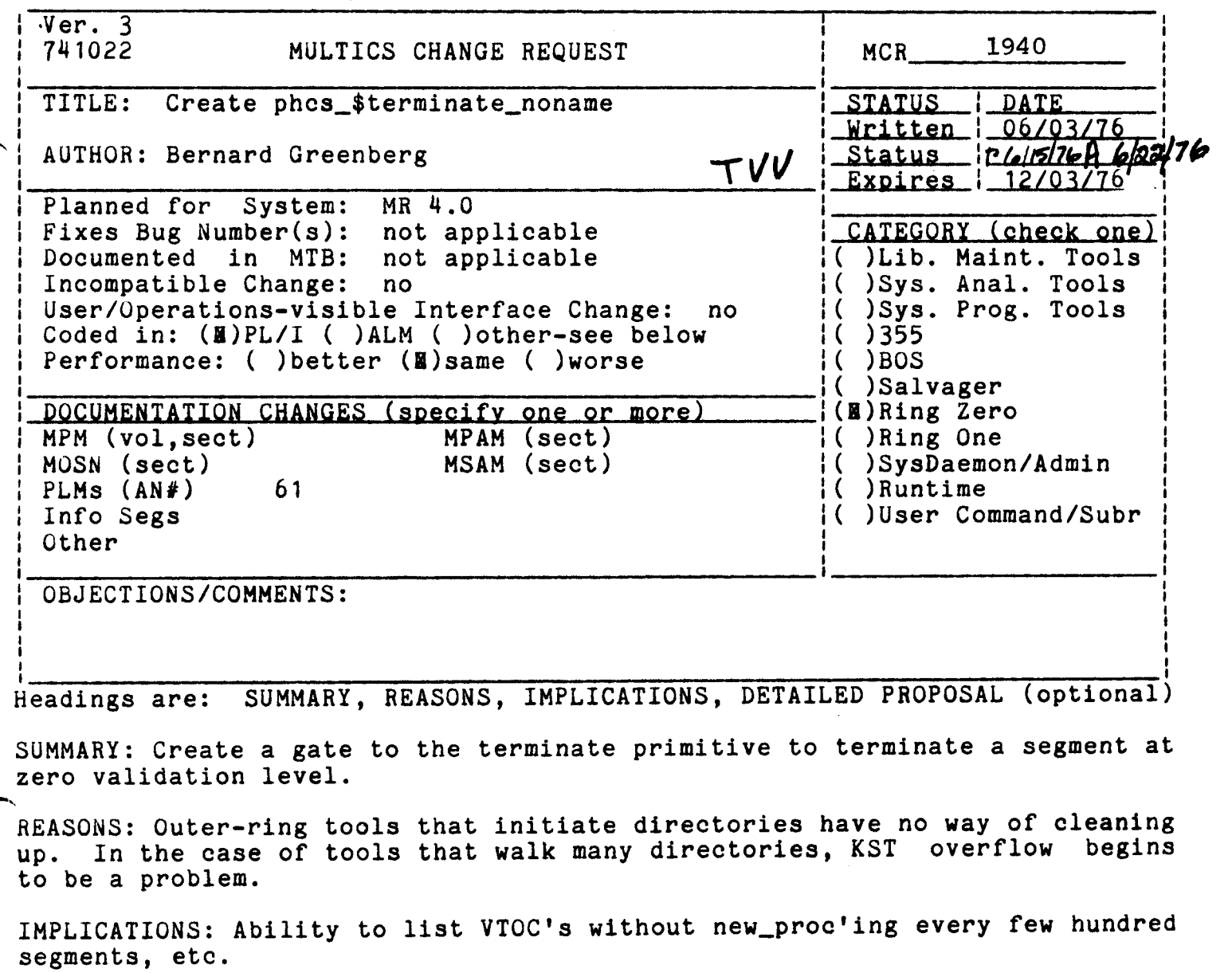

DETAILED PROPOSAL: Implement phcs\_\$terminate\_seg, phcs\_\$terminate\_noname, identical to hes\_ counterparts, but operating at a validation level of 0.

 $Ver - 3$ MCR 1951 MULTICS CHANGE REQUEST  $\mathbf{I}$ 741022 Fix bug in tty\_ STATUS 1 DATE **TITLES** <u>1 Written 1 06/08/76</u>  $1$  Status  $1806/22/71$ **AUTHOR: Paul Green** DRV LExpires 1\_12/08/76 Planned for  $\mathbf{r}$ Systemi not applicable Fixes Bug Number (s): not applicable I\_CATEGORY (check\_one) { Documented in MTB! not applicable I( )Lib. Maint. Tools I  $\mathbf{1}$ I Incompatible Change: no I( )Sys. Anal. Tools I User/Operations-visible Interface Changes I( )Sys. Prog. Tools no Coded in: (B)PL/I ( )ALM ( )other-see below  $1()$  1355  $\mathbf{r}$ Performance: ( ) better (B) same ( ) worse **IC DBOS**  $\mathbf{r}$ I( )Salvager DOCUMENTATION CHANGES Ispecify one or morel IC IRIng Zero Ł I MPM (vol, sect) MPAM (sect) I( )Ring One I MOSN (sect) MSAM (sect) I ( ) SysDaemon/Admin  $I$  PLMs  $(AN#)$ I( )Run time Info Segs 1(B)User Command/Subr I Other  $\mathbf{I}$ : None (reason) no change **OBJECTIONS/COMMENTS:** Headings are: SUMMARY, REASONS, IMPLICATIONS, DETAILED PROPOSAL (optional) **SUMMARY:** Fix tty\_.pl1 to stop looking for an ASCII new line character when reading in raw input mode. **REASONS:** So v2apl can read from 2741s. IMPLICATIONS: v2api will work again. Reading will conform to documentation again. DETAILED PROPOSAL: Replace tty\_ (submitted as emergency fix to MIT & Phoenix).

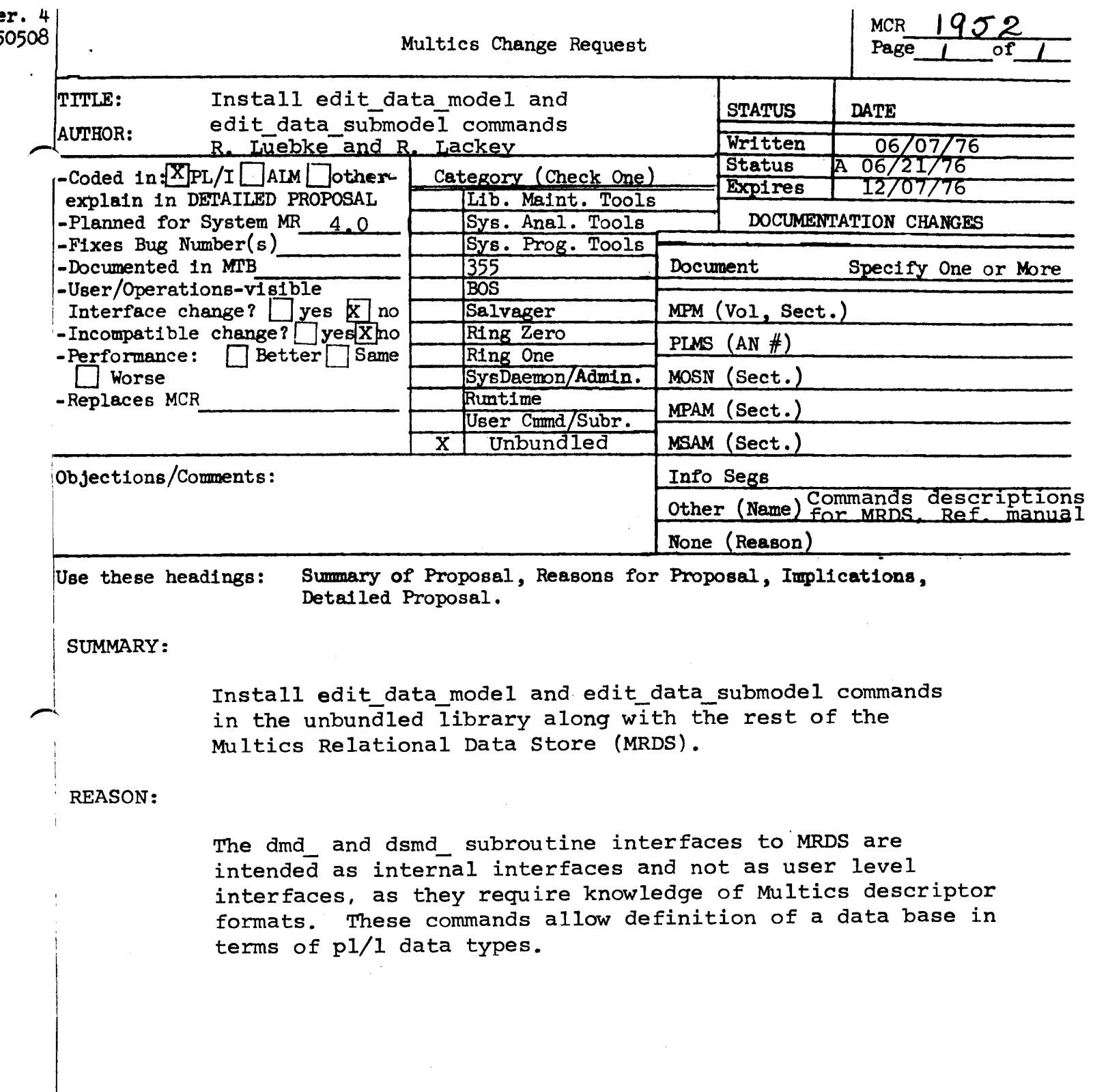

 $\mathcal{L}(\mathcal{A})$  and  $\mathcal{L}(\mathcal{A})$  and  $\mathcal{L}(\mathcal{A})$ 

 $\label{eq:2} \frac{1}{2} \int_{\mathbb{R}^3} \frac{1}{\sqrt{2}} \, \mathrm{d} \mu \, \mathrm{d} \mu \, \mathrm$ 

. . . . . . . . . . . . . . . . . edit\_data\_model ---------------

. . . . . . . . . . . . . . . edit\_data\_model ---------------

## Mame: edit\_data\_sodel> edmd

The edind editor can be used to create or examine a data model for the Aultics Relational Data Store (ARDS). The edmo exitor may not be called recursively.

## ysaae

 $\sim 10^{-10}$ 

e fin d

This command invokes the editor and puts it in edit mode ready to respond to user-requests.

## Eraucsis

Editor requests are listed below. Either the long name or the short name may be used.

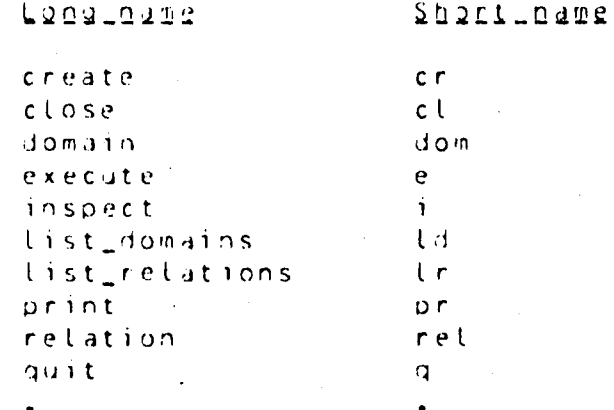

A description of each request follows.

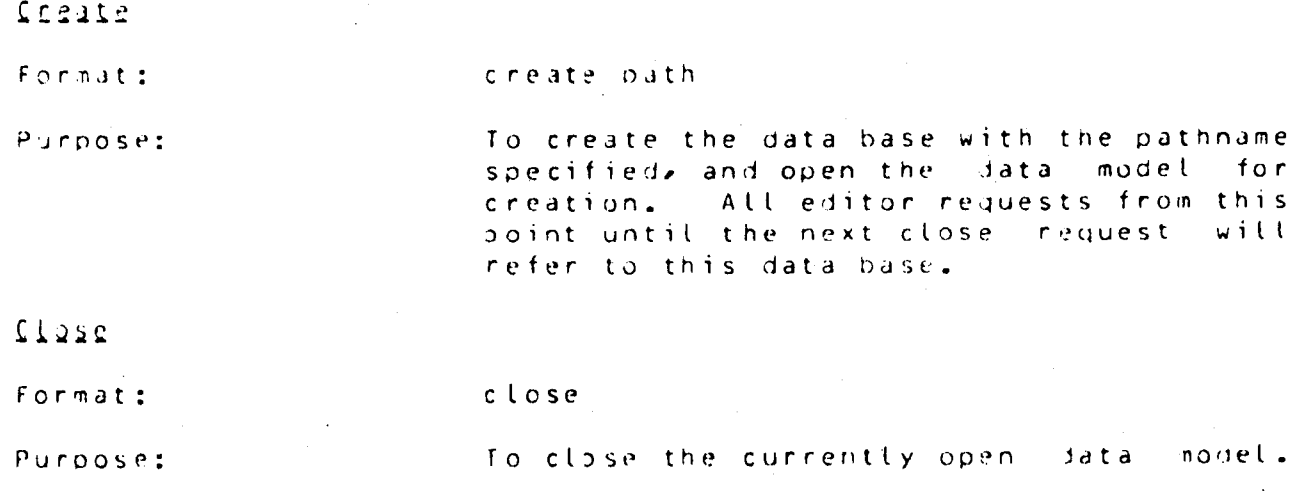

 $00107176$ 

edit\_data\_model edit\_data\_model DRAFT --------------- $Note:$ After a create or inspect request, a close request must be issued-before a quit request will be honored.  $0.00010$ Formati domain name declaration Purpose: To define a domain by name and attach a type definition to it prior to defining relations using the domain definition.  $D \oplus n \in \mathbb{N}$ is the name of the domain to be defined. It must be 1 to 32 characters long and may be composed of alphanumeric characters and underscore (\_). declaration is a data type declaration using PL/1 syntax. Examples: domain employee\_number fixed fecimal (6) domain last\_name char (20) aligned Execute Format: execute command\_line To allow calling any Multics command from Purpose: within the editor. Insuest Format: inspect path Purpose: To open the data model of a specified data base for inspection purposes. All editor requests from this point until the next close request will refer to this data nodel. Note: Only the print, execute, an f list\_relations requests may be used while an inspect opening is in effect. tist demains Format: list\_domains Purpose: To list the currently defined domains and their type definitions.

DRAFT DOCUMENTATION

 $-2-$ 

05/07/75

ledit\_data\_model ---------------

---------------

DRAFT

list\_relations

. . . . . . . . . . . . . . . . . edit\_data\_model --------------

List\_Belations

Format:

À

Purpose:

To list the names of all the relations in the current data model.

Prior

Format: print relation\_name -control\_arg-

Purpose:

To print information about relations in the data model.

relation\_name

is the name of the relation about which information is to be printed. If relation\_name is "-all" then information about all the relations is printed.

Att domain names included in the relation

expression must have been previously

The following control argument may be specified:

prints bit offset and length information  $-$ long,  $-$ lg about each attribute in addition to the information normally printed.

Relation

Format:

relation relation\_expression

. To define a relation in the data model. Purpose:

is a relation expression as defined in relation\_expression the section "Relation Expressions" which defines the desired relation.

Note:

auit

Format:

## quit

To exit the editor and return to Aultics Purpose: command level.

defined by a domain request.

201

DRAFT DOCUMENTATION

 $-3-$ 

 $06107176$ 

edit\_data\_model ---------------

. <u>. . . . . . . . . . . . .</u> .

edit\_dati\_model ---------------

formut:

Purpose:

To print "edit\_data\_model" on user\_output to indicate that control is within the editor.

# Data Type Declarations

The data type of a domain is declared using a subset of the PL/1 declare statement syntax. The following PL/1 declaration attributes are supported:

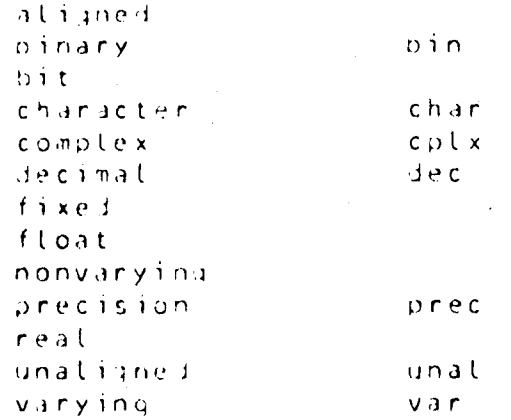

A semicolon must not follow the end of the type declaration.

## Relation Exercisions

when defining a relation it is necessary to specify which attributes are to be used as components of the primary key (i.e., key attributes). Each tuple must be identifiable by some non-null primary key value which must be unique for any one relation.

The expression for defining a relation and its attributes resembles the format used in most of the literature (i.e., relation\_name (ittribute\_one attribute\_two ... ) where the underscore denotes a key attribute). In the following syntax the underscore is replaced by a following asterisk. It is also possible to renume data sub-model attributes so that they may differ from the corresponding data model attribute names.

The relation definition expression provides a method for defining a relation and its attributes.

## DRAFT DOCUMENTATION

edit\_data\_model

 $\lambda$  .

-----------

-----------

 $\sigma(\mathbf{r}) = \mathbf{r} \times \mathbf{r}$  ,  $\mathbf{r} \times \mathbf{r}$ 

edit\_data\_mount -----------*---*

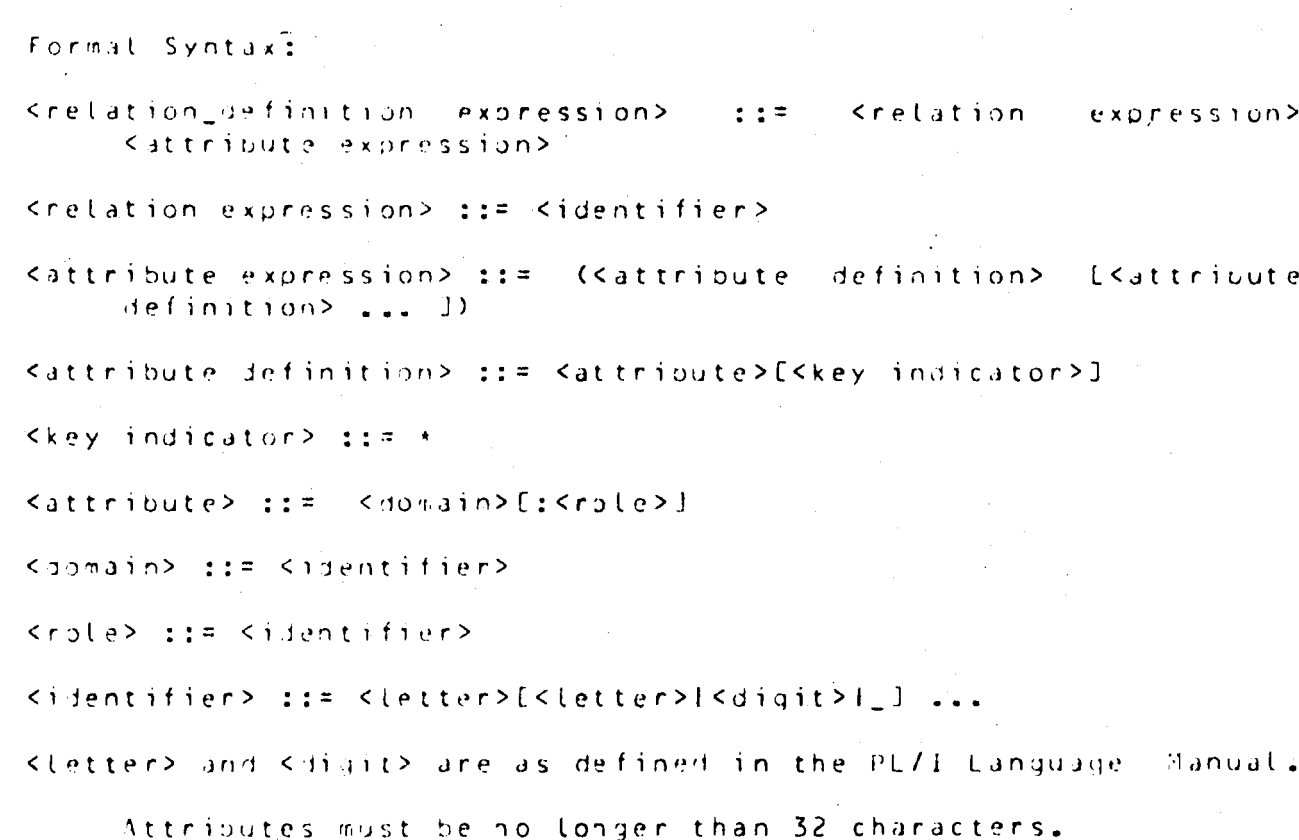

 $\sim$   $\sim$ 

 $\hat{\mathcal{A}}$ 

 $\mathcal{A}^{\mathcal{A}}$ 

 $\hat{\boldsymbol{\beta}}$ 

 $\mathcal{A}^{\pm}$ 

 $\sim$  $\ddot{\phantom{0}}$ 

 $\mathcal{A}^{\mathcal{A}}$ 

DRAFT DOCUMENTATION

 $-5-$ 

 $\sim$ 

 $96/07/76$ 

even edit dsm

 $DRAFT$ 

Nume: edit\_dsm> eism

The edsminition can be used to create and edit a data supmodel (gsm) is sociated with the Multics Relational Data Store (MRDS) subsystem. The edsm editor cannot be called recursively.

submodels will have the suffix .dsm on the segment All data names, however, user references to data submodel need not include the .dsm suffix.

## **Haade**

edsm - - optional dsm pathname -

where:

- optional dsm pathname - is an optional argument and, if present, specifies the pathname of a previously created data submodel that the user wishes to operate upon. The editor will, if necessary, concatenate the suffix adsm to the pathname to obtain the complete data submodel pathname.

Once the edsm editor is invoked, the user can immediately begin to issue edsm requests from his terminal. Requests fall into one of four general categories; read and create requests, write requests, modify and display requests and special editor commands. The edsm editing fuctions are not performed directly on the target data submodel but in a temporary copy of the target data submodel. The temporary copy is made permanent when a write request is executed.

The edsm editor is designed to allow the user to abort any editor command by pressing the interrupt button on his terminal. This will cause the Multics system to print GUIT on the user's terminal and establish the user at Multics command level. To return to the edsm editor, the user-should issue the Multics program\_interrupt (pi) command which will place the user back to the edsm editor command level.

 $-1-$ 

 $0$   $R$   $A$   $F$   $I$ 

To create a new total subnodel, a user might perform the following steps:

- $1 \cdot$ Invoke the edsm editor by typing the Buttics command tedsmit.
- 2. Request that a new dsm be created by typing the "create" command followed by the relative-pathname where the usm will be permanently stored.
- $3.1$ Specify the pathname of the database with which this data submodel is to be associated by typing "database\_path" followed by the absolute pathname of the database.
- befine a relation for the data submodel by, typing the  $4.1$ "relation" command followed by the relation definition expression.
- $5.$ Inspect the contents of the dsm by typing the "print" communit.
- $6.1$ Write the contents of the temporary data submodel to permanent storage by typing the 'write' command.
- $\mathcal{L}_{\bullet}$ Exit from the editor using the 'quit' command.

DRAFT DOCUMENTATION

 $04/13/76$ 

 $-2 -$ 

 $- - -$ eusm  $\frac{1}{2} \frac{1}{2} \frac{$ 

 $\Delta \phi = 0.0000$  . We see Eq.

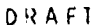

 $P(t \leq m)$ 

To edit in existing data submodel, a user-might-perform-the fottowing steps:

- Invoke the edsm editor by typing the Multics command  $\mathbf{1}$ iedsm".
- $2.4$ Read the existing data submodel on to temporary storage by typing "read" followed by the relative pathname of the existing dsm.
- Editing the data submodel the 'delete',  $5.$ using "relation" or "database\_path" commands.
- $^{\prime}$ . Usin; the 'write' request, write the contents of the temporary data submodel either into the original segment or, into a segment specified by a pathname.
- $5 -$ Exit from the editor using the 'quit' request.

The user can create and edit any number of data submodels with a single invocation of the editor, providing the contents of the temporary ism is written prior to making a new read or create request.

#### 9225

edsm

while most users interact with the edsm editor through a terminal, the editor is designed to accept input through the user\_inout I/O switch and transmit output through the user\_output switch. These switches can be controlled (using the iox\_ subroutines described in the MPM Subroutines) to interface with other devices/files in addition to the user's terminal. For convenience, the edsm editor description assumes that the user's input/output device is a terminal.

Att edsm editor error messages will be directed to the error\_output switch.

DRAFT DOCUNENTATION

 $-5-$ 

# ·List\_of\_Editor\_Bequests

In the list given below, edsm editor requests are divided into four categories: the and create requests, edit and display requests, write requests and special requests. The create, read, write, edit and display requests are sufficient to create and edit data submodels. The special requests allow the user to determine the status of the temporary dsm, to execute Multics commands without leaving the editor and to list the long-and brief forms of the editor commands.

All edsm editor requests must be seperated from their arguments with at least one blank or tabulation. Only one editor request is allowed per input line. The relation request is treated some what differently in that once the 'relation' command has been give, any further text on that input line and subsequent input tines will be treated as the relation expression. The first right parenthesis encountered following the relation command will terminate the relation expression. Return to the editor command level occures when either this terminator is found or an invalid relation expression format is detected.

Execpt for create, those request that reference a current data submodel when one has not been established (i.e., a prior read or create request has not been executed) the editor will issue the message "No data submodel open.".

In the following description the characters given in parentheses are the brief forms of the editor commands or request.

CREATE AND READ REQUESTS

create (cr) < ds = pathname> creates a temporary data submodel, The pathname is a relative pathname of the segment where the data submodel will be stored with a subsequent write request. If the segment name does not end with the suffix . dsm it will be appended by the editor to form the complete pathname. If a segment already exist by the name specified in dsm pathname, the create request will not be allowed. Also the create request will not be allowed if a current temporary dsm exists and has been modified stace at was last written.

#### DRAFT DOCUMENTATION

 $(14/13/76)$ 

 $\overline{\phantom{0}}$ 

DRAFT

edsm - - - -

edsm ----

reads an existing data submodel read (r) < tsm pathname> residing in the segment specified by the relative dsm pathname. If the pathname does not contain the suffix dsm the editor will append the .dsm suffix prior to attempting to read-the-dsm. Checks are performed to insure that the object being read is indeed a data submodel. The Read command will not be allowed if a current temporary osm exists and has been modified since it was last written.

## WRITE REAUESTS

copies the temporary data  $write(x)$ user's specified submodel into the segment. If no pathname is supplied with the write request the pathname that was supplied with the last prior read-or create request is used. If a pathname is supplied with the write request it is used for the write operation. If the segment being witten does not exist,  $\mathbf{i}$ will be created. If it does exist, its will be overwritten with contents contents of the temporary data submodel. If no database pathname<sup>1</sup> has been specified a warning message will be issued by the editor but the write will still be completed. If no temporary data submodel exists (i.e., a prior read or create request had not been done) the editor will issue the message "No data submodel open".

## EDIT AND DISPLAY REQUESTS

database\_path (ibp) <database pathname> adds or modifies the database pathname to which  $the$ current temporary data submodel  $\mathbf{i}$  s associated. The database pathname must be an absolute pathname and is stored in the header of the dsm.

## DRAFT DOCUMENTATION

 $04/13/76$ 

delete (dl) <relation name> deletes the relation specified by the relation name from the current temporary dsm. If the relation does not exist in the dsm the message "Relation rrrrr not found" where rrrrr is the relation name supplied with the delete request.

relation (rel) <relation expression> adds a new relation to the current temporary dsm. If a relation already exists by the name supplied with the relation request, the message "Relation crrcc has been previously defined." where rrrrr is the name of the relation supplied in the relation expression. The relation expression may be continued on more than one line. Once the relation request has been issued, the input expected is a relation expression and subsequent input will be treated as part of the relation expression until the right parenthesis terminating character of the expression is found or a relation expression parsing error is encountered. If a relation parsing error is encountered an explanitory error message will be issued and control returned to the editor command level.

> A detailed description of the relation expression is supplied later in the document.

list\_relations ((r) Prints an alphabetical list – o f the relations in the current temporary data submodel preceeded by a header specifying the submodel pathname associated with the current dsm. If no relation exists in the dsm, the header is printed followed by the message "No relations in data submodel.".

#### DRAFT DOCUMENTATION

 $\overline{\phantom{0}}$ 

edsm ----

 $Q$  $R$  $A$  $F$  $T$ 

 $P$  d c m

 $e$  ( $15$   $n$ ----

print (pr). Koptional arg> if no arguments are supplied with the print request an alphabetically ordered list of the existing dsm relations and their associated attribute names is printed preceeded the current submodel pathname and the current dsm header information.

> If a relation name is supplied as the optional argument, only the specified relation and its associated attribute names is printed. The error message "Relation nener not found." is printed if the relation does not exist, where frrrr is the relation name supplied with the print request.

> If the optional argument is -header or thas only the header information for the current temporary dsm is printed.

## SPECIAL REQUESTS

commanits (com) <potional arg> if no optional arguments are supplied a list of the long form of the edsm editor commands is printed.

> If the optional argument -brief or -bf is supplied a list of the brief or short form of the edsm editor commands is printed.

dot  $\left(\begin{array}{c} 1 \end{array}\right)$ prints the name 'edsm' on the user's terminal. Its purpose is to allow the user to determine if he is currently in the edsm editor.

execute (e) – passes the remainder of the request. Line to the dultics command processor (i.e., escapes to to execute other Multics commands).

Quit (Q) when spelled with a capital, exits from the editor returning the user to Dultics command level. The current temporary dsm, if any, is deleted.

 $04/13/76$ 

 $unit (q)$ 

----

eism

when spelled with lower case, will exit from the editor only if the temporary data submodel, if any, has not been modified since it was last written. If the current temporary dsm has been modified since it was last written the message "The data submodel xxxxx has been modified since last write, quit rejected." will be printed on the user's terminal.

status (st)

prints the pathname of the current data submodel. If the dsm has been modified since it was last written the pathname will be prefixed with Emodified]. If no dsm is open the message "No data submodel open." will be printed on the user's terminal.

## DRAFT DOCUMENTATION

# $04/13/76$

 $\overline{\phantom{0}}$ 

 $\frac{1}{2}$ ontsm.  $\frac{1}{2} \left( \frac{1}{2} \right) \left( \frac{1}{2} \right) \left( \frac$ 

DRAFT

The following is a table of the edsmi-editor commands, and a brief description of their function. The brief form for each command is included in parentheses.

commands (com) prints a list of the edsm editor commands.

create (cr) creates a temporary data submodel.

adds or modifies the database pathname database\_path (dbp) to which the current temporary data submodel is associated.

deletes a relation from the temporary delete (dl) data submodel.

 $\det$   $\left( \cdot \right)$ print the name "edsm" on the users terminal.

execute (e) escapes to execute Multics command level commands.

list\_relations (lr) prints a list of the names of the relation in the current data submodel.

print (pr) prints the relations in the current data submodel.

 $0$ uit (3) exits from the editor with out an y modification checking.

quit (q) exits from the editor with modification checking.

 $restd$  ( $rb$ ) reads an existing datal submodel in to temporary storage making it the current data submodel.

relation (rel) adds a new relation to the current data submodel.

 $st$ itus  $(st)$ prints the pathname of the current  $3d3$ submodel\_

 $w$ rite  $(y)$ copias the current temporary data submodel in to users storage.

DRAFT DUCHSTRIATION

 $04/13/76$ 

# Data Submodel Relation Expressions

The function of a data submodel relation expression is to associate the user's view of a database with the actual database description (i.e., the data model). This association is accomplished by equating the user's name for a relation term to the datu model's nume for the same term.

The major components of a data submodel relation expression are the relation names and the attribute names. The general form of a data submodel relation expression is as follows:

## relation name (attribute names)

The first attribute name must be seperated from the relation name with a left parenthesis and the last attribute name must be followed with the right parenthesis expression terminator. Attribute names must be seperated with at least one blank execpt the case where attribute names are equated, see below.

If the user's view of a relation name differs from that specified in the Bata model, the user's relation name is equated to the data nodel specified oame with an equal sign in the following manner:

### user\_rel\_nuse = nata\_model\_rel\_name (attribute names)

If only one relation name is supplied in the dsm relation expression, it is assumed that the user does not require a different relation name from that specified in the data submodel (i.e., the jata submodel and data model relation names are the  $San3$ .

The same is true for the user's view of attribute names:

relation\_nane (user\_attr\_name\_1 = dm\_attr\_name\_1 :......)

If the user's attribute name is the same as the data model attribute name, only a single name is required. The following data submodel expressions are equivalent;

> $x$   $(a=b$   $c$   $d$ )  $x = x$  (a=b c=c d=d)

If an invalid dita submodel relation expression is detected, the retation definition will be appready an explanitory error message will be issued and control returned to the editor command. Level.

 $04/13/76$ 

Ń

 $\frac{1}{2}$  $P \neq S$  in

 $e \cup s$  m

## **Fixanale**

The following example, creates a data submodel by the name tocation. Ism and is udilt using the data model relation below:

phone\_book (name phone mail\_station room pldg dept\_code)

Terminal input lines are prefixed with the symbols "!".

 $!$  ensm

ter location

 $\frac{1}{2}$  or  $-\hbar\sigma$ 

 $Version_number =$  $\blacksquare$  1 pate\_time\_aenerated = 03705776 1109.1 mst Eni<br>Database pathoone = \*\*\*\*\*\*\*\*NO-DATABASE-PATHNAME\*\*\*\*\*\* Tumber of relations  $\equiv$  0

! tup >uidemetestetetephone\_info

 $l = r \cdot l$ 

location = Gnone \_pook  $\pm$  Courtding = otdy.

-bffice=roo∷

 $1$  person=name)

 $!$   $!$   $!$   $!$ Edsm does not recognize the command 'list'

 $!$   $!$   $\mathfrak{c}$ 

but a Submodel set etabn diames for >udd>m>rdl>dsm\_i>location.dsm

tocation

! st Emoinfied1 >udfinerdledsm\_i>tocation.dsm

DRAFI DOCUMENTATED 200  $-11-$ 

 $04/13/70$ 

 $\bar{\mathbf{v}}$ 

**URAFT**  $e$ csm edsm --- $1.5r$ Data Submodel >udd>m>rdl>dsm\_i>location.dsm Version\_number =  $-1$  $\vartheta$ ate\_time\_generated = 03/05/76 1109.5 mst Fri Database puthname >udd>m>test>telephone\_info  $\equiv$ Number of relations =  $\mathbf{1}$ SULMORE RELATION NAME MODEL RELATION NAME *location* phone\_book SUBMOREL ATTRIBUTES HODEL ATTRIBUTES puntaing bldg office  $r$  o o  $m$  $p$ erson name

 $1 - u$ 

! st >ud-t>n>rdl>osm\_i>location.dsm

## $l$   $quit$

# DRAFT DUCH FENTATION

# $04113176$

د د

 $\label{eq:2.1} \frac{1}{2} \sum_{i=1}^n \frac{1}{2} \sum_{j=1}^n \frac{1}{2} \sum_{j=1}^n \frac{1}{2} \sum_{j=1}^n \frac{1}{2} \sum_{j=1}^n \frac{1}{2} \sum_{j=1}^n \frac{1}{2} \sum_{j=1}^n \frac{1}{2} \sum_{j=1}^n \frac{1}{2} \sum_{j=1}^n \frac{1}{2} \sum_{j=1}^n \frac{1}{2} \sum_{j=1}^n \frac{1}{2} \sum_{j=1}^n \frac{1}{2} \sum_{j=1}^n \frac{$ 

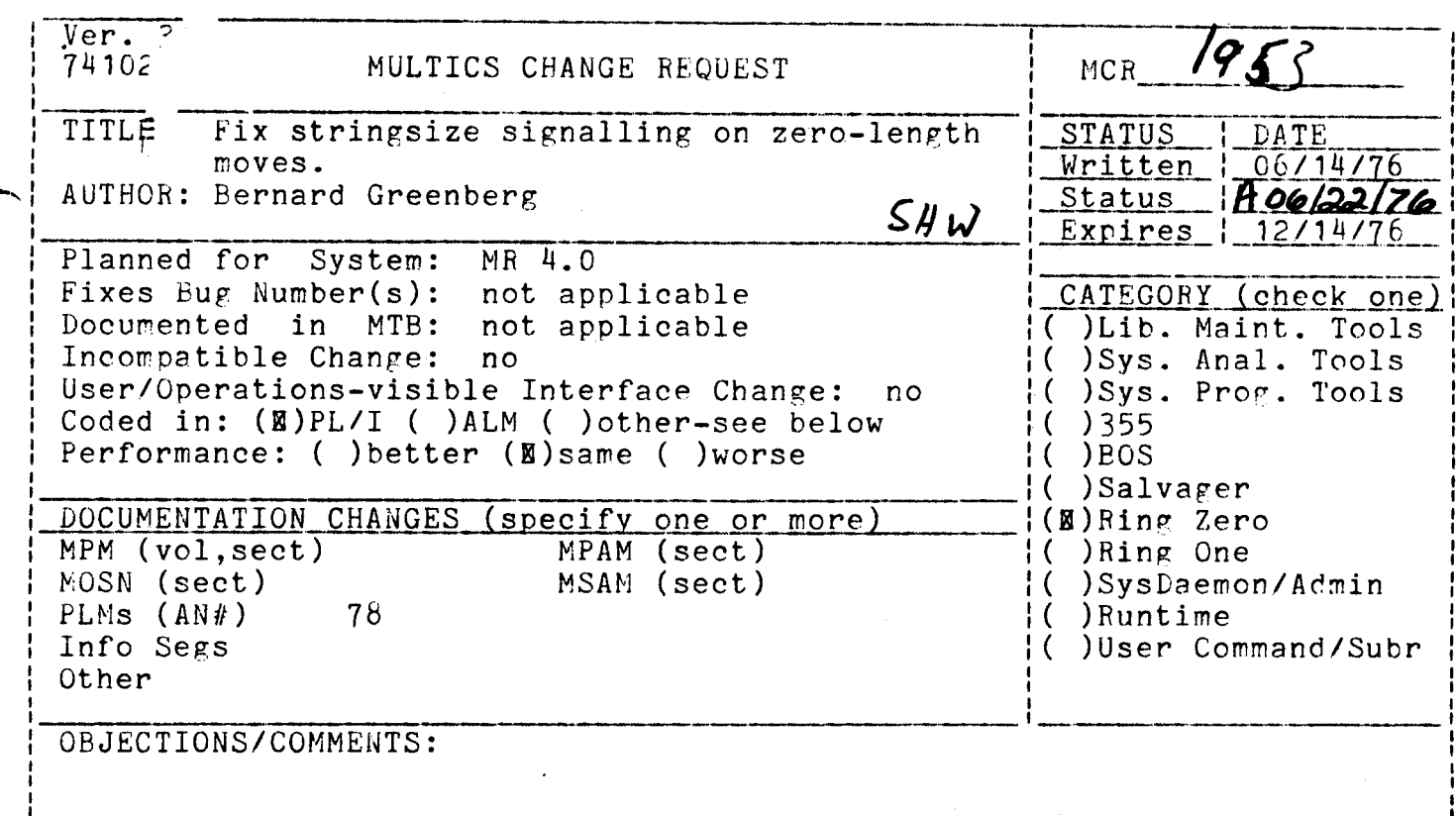

Headings are: SUMMARY, REASONS, IMPLICATIONS, DETAILED PROPOSAL (optional)

SUMMARY: EIS moves into zero length targets are currently simulated by a hardcore procedure to be an effective no-op. However, in the case where the "enablefault" bit is on in the instruction (compiled by PL/I if stringsize is enabled), an illegal-procedure fault is signalled. Change the FIM to signal stringsize instead in this case.

REASON: Adherence to PL/I specification vs. arbitrary behavior.

IMPLICATIONS: This is all unnecessary when the hardware fix for zero-target-length moves is propagated.

DETAILED PROPOSAL: Implement a new return protocol between the  $FIM$ and hardcore fault handlers, whereby a certain bit in the machine conditions (mc.resignal) will cause the FIM to signal a condition of the fault  $FIM's$ original choice. handler's choice instead of the Change illegal procedure to use this to cause stringsize to be signalled instead of illegal procedure. Change seg fault, recently changed to signal out of bounds in certain cases via an ad-hoc method, to use this general method instead, to signal out of bounds instead of seg fault error. Do not signal anything if both source and target string length are zero.

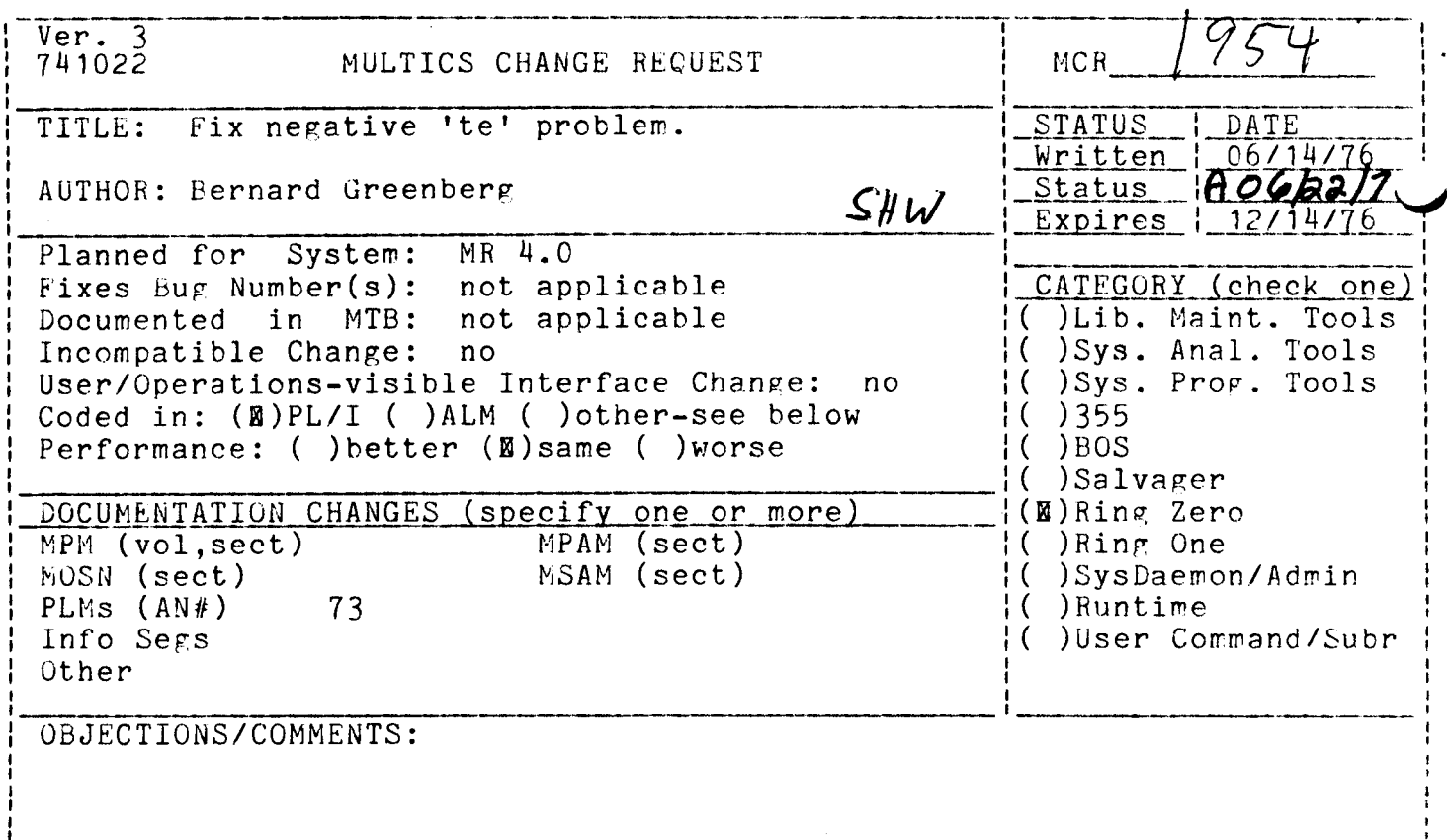

SUMMARY, REASONS, IMPLICATIONS, DETAILED PROPOSAL (optional) Headings are:

SUMMARY: Miscellaneous errors and oversights in virtual time accounting can cause the traffic controller's cumulated eligibility time to go negative. This has disastrous consequences, putting the system in a preemy loop. Cause. the traffic controller to ignore negative cumulations  $\delta$ eligibility time.

More reliable operation. Contributes to lost timers and system REASONS:  $loops.$ 

Negative-te processes will go through a nugatory IMPLICATIONS: n/a. eligibility loss.

THOUGHT: The many various virtual-time accounting bugs are being found and fixed, and 4.1 has a better policy on this altogether. This MCR fixes what is now a serious bug.

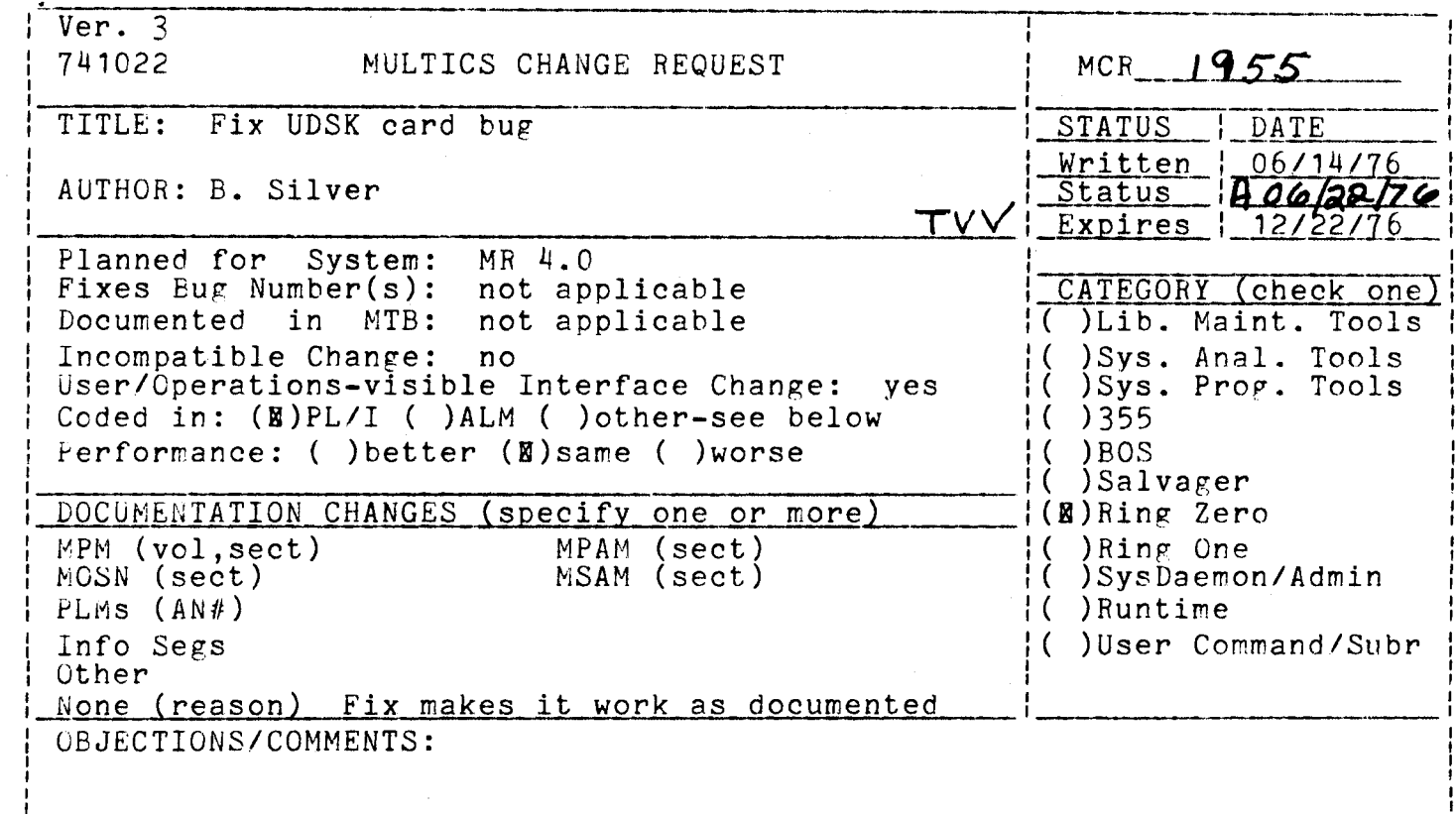

Headings are: SUMMARY, REASONS, IMPLICATIONS, DETAILED PROPOSAL (optional)

SUMMARY:

Fix bug that ignores all but the first pair of disk drives on a UDSK card.

**REASONS:** 

Fix needed to allow non-consecutive disk drives to be defined as user disk drives.

IMPLICATIONS:

Non-consecutive drives may be used as user disk drives.

DETAILS:

Fix bug in rep\_init.

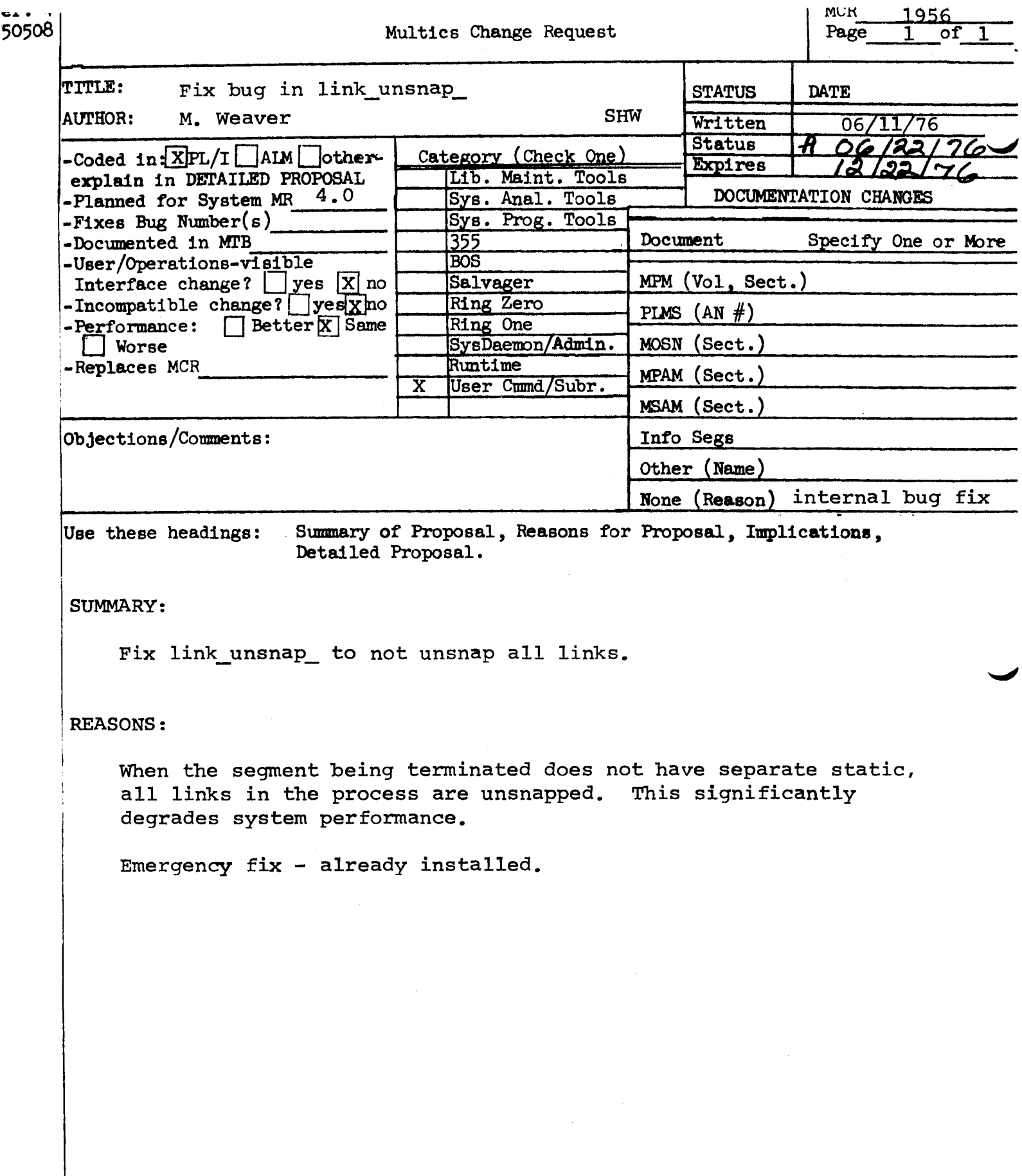

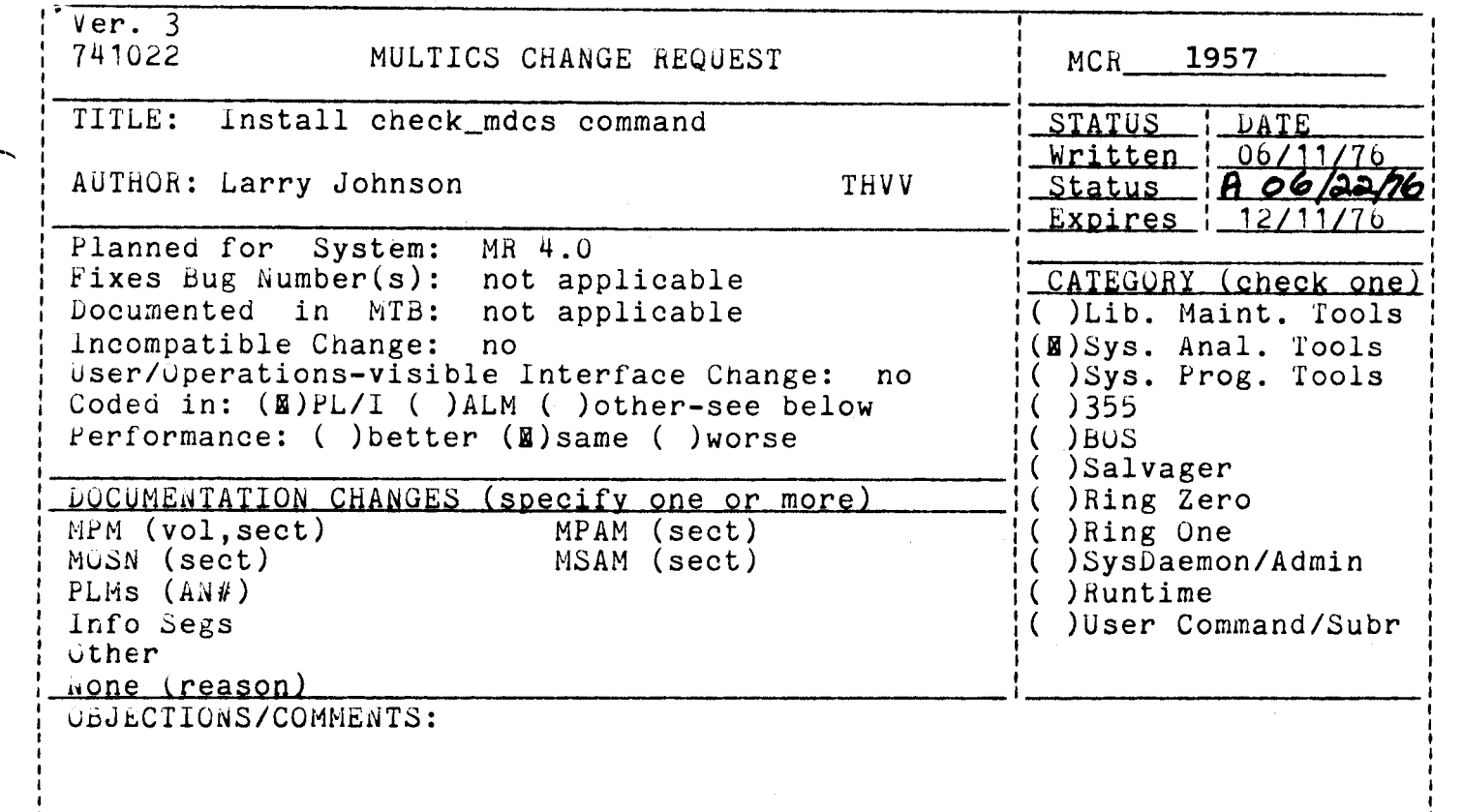

Headings are: SUMMARY, REASONS, IMPLICATIONS, DETAILED PROPOSAL (optional)

## summary

The check\_mdcs command calls an existing ring1 procedure that validates the format of the MDCS and the uidpath names it contains.

# Detailed proposal

Name: check\_mdcs

The check\_mdcs command check the MDCS for a given volume for valid format, and for invalid UID pathnames. Any errors found are reported via the syserr log, and if possible, corrected.

# Usage

check\_mdcs volume

where volume is the name of a storage system volume.

# . Notes

Access to the gate mdc\_priv\_ is required to use this command.

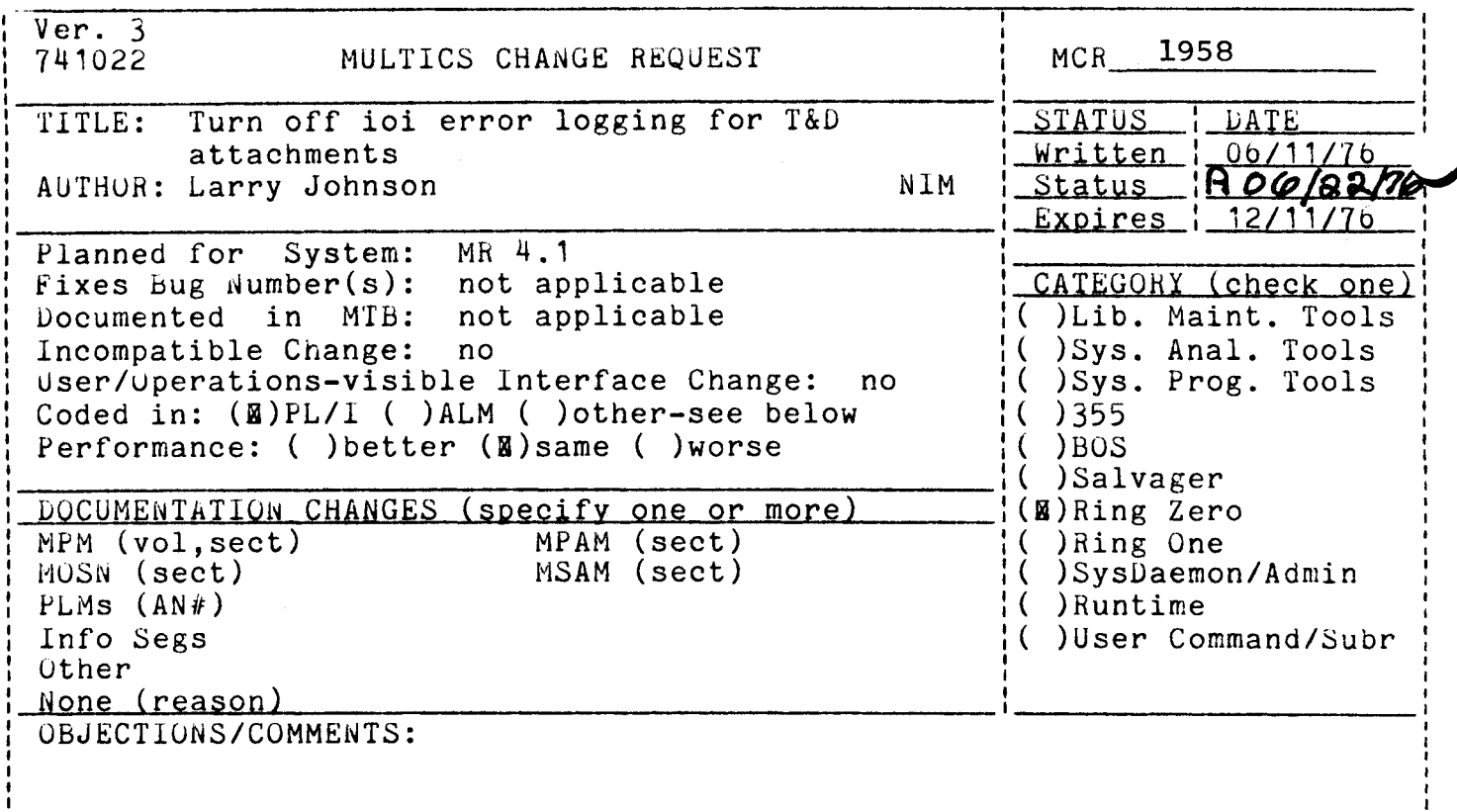

Headings are: SUMMARY, REASONS, IMPLICATIONS, DETAILED PROPOSAL (optional)

# Summary

Modify ioi\_ to not log errors which occur during a privileged attachment

# Reasons

Privileged attachments are used only by T&D programs. Errors generated by these programs would not be of interest to HEALS. In addition, one T&D program managed to generate over 30000 syserr messages in an nour attempting to diagnose a printer problem.

 $Ver. 3$ 741022 MULTICS CHANGE REOUEST  $MC R$ <sub>\_\_\_</sub>\_\_1959 TITLE: New version of BLAST command I\_STATUS \_\_ I\_DATE 1\_Written\_1\_06/14/76 **J AUTHOR: Fobert S. Coren**  $1 - \frac{status}{10068776}$ MJG <u>| Expires | 12/14/76</u> Planned for System: MR 5.0  $\mathsf{F}_{++}$ *Fixes Bug Number(s):* 393 I\_CATEGORY\_(check\_one) | | ( ) Lib. Maint. Tools | I Documented in MTB: not applicable 1 Incompatible Change: no I( ) Sys. Anal. Tools | User/Operations-visible Interface Change: no I() Sys. Prog. Tools ( Coded in: ( ) PL/I (X) ALM ( ) other-see below  $( ) 355$ ( ) Performance: ( ) better (3) same ( ) worse  $( )$  BOS . . . . . . . . . .  $\lfloor \cdot \rfloor$  ( ) Salvager I DOCUMENTATION CHANGES (specify one or nore) I( ) Ring Zero | MPM (vol, sect) MPAM (sect) #()Ring One | MOSN (sect) MSAM (sect) | ( ) SysDaemon/Admin  $I$  PLMs  $(AN*)$ 85 I ( ) Runtime | Info Seas ( )User Command/Subr |  $(8)$  BOS & 355  $1$  Other I CBJECTIONS/COMMENTS:

Headings are: SUMMARY, REASONS, IMPLICATIONS, DETAILED PROPOSAL (optional)

 $\rightarrow$ UMMARY: Change BOS BLAST command to send one message to the 355 (in SCII, EBODIC, and correspondence) instead of sending individual ones for each configured communications channel. The 355 will then distribute the message only to those lines that are dialed up at the time.

REASONS: Present version often causes 355 to crash while doing BLAST, particularly if many more lines are configured than are actually dialed up.

IMPLICATIONS: Because the 355 cannot distinguish EBCDIC from Correspondence terminals, the message will be sent to IBM-type terminals in both codes.

DETAILED PROPOSAL: Invent a new mailbox opcode, "blast", which is sent by BOS to the 355 along with the address of the blast message. The 355 reads the message and then sends to all terminals which have dataset-ready and carrier-detect up.

NOTE: Portions coled in 355map.

 $|$  Ver,  $3$  $MCR_{\frac{m}{2m} - m} 1960$ MULTICS CHANGE REQUEST  $1741922$ I\_STATUS\_\_I\_DATE\_ | TITLE: Interim fix to 1d355 1 Written 1 06/14/76 1 Status Roof2276 **I AJTHOR: Robert S. Coren** MJG  $|$  Expires  $|$  12/14/76  $|$ Planned for System: MR 5.0 I\_CATEGORY (check\_one) | I Fixes Bug Number(s): not applicable I Documented in MTB: not applicable ( ) Lib. Maint. Tools { I Incompatible Change: yes ( ) Sys. Anal. Tools 1() Sys. Prog. Tools I User/Operations-visible Interface Change; no  $( ) 355$ | Codel in: ( )PL/I (W)ALM ( )other-see below Performance: ( ) better (8) same ( ) worse  $(8)$  BOS  $\left| \right|$  ( ) Salvager ł. I DOCUMENTATION CHANGES Ispecify one or morel \_\_\_\_\_\_\_ | ( ) Ring Zero () Ring One MPAM (sect)  $1$  MPM  $(vol,sect)$ I( ) SysDaemon/Admin I MOSN (sect) MSAM (sect)  $\uparrow$  PLMs  $(\texttt{AN4})$ I() Runtime 1 ( ) User Command/Subr | Info Segs  $1.0<sub>th</sub>$  her 1 None (reason) 11355 is going away ....... 1 OBJECTIONS/COMMENTS: Headings are: SUMMARY, REASONS, IMPLICATIONS, DETAILED PROPOSAL (optional)

SUMMARY: Modify BOS 1d355 command to look for status in word 6 of mailbox instead of word 1, and to ignore status sent by 355 when initialization program is entered.

REASONS: New 355 init for bootload with Multics sends status when entered and puts status in word 6. Making these changes to 1d355 enables us to install the new 355 software (whose core image is made with bind fnp rather than build 355) before 355 bootload from Multics is ready. Once the 355 is booted from Multics, 1d355 will no longer be needed.

IMPLICATIONS: New 1d355 won't work with old (build355) MCS, nor will new (bind fnp) MCS work with old 1d355.

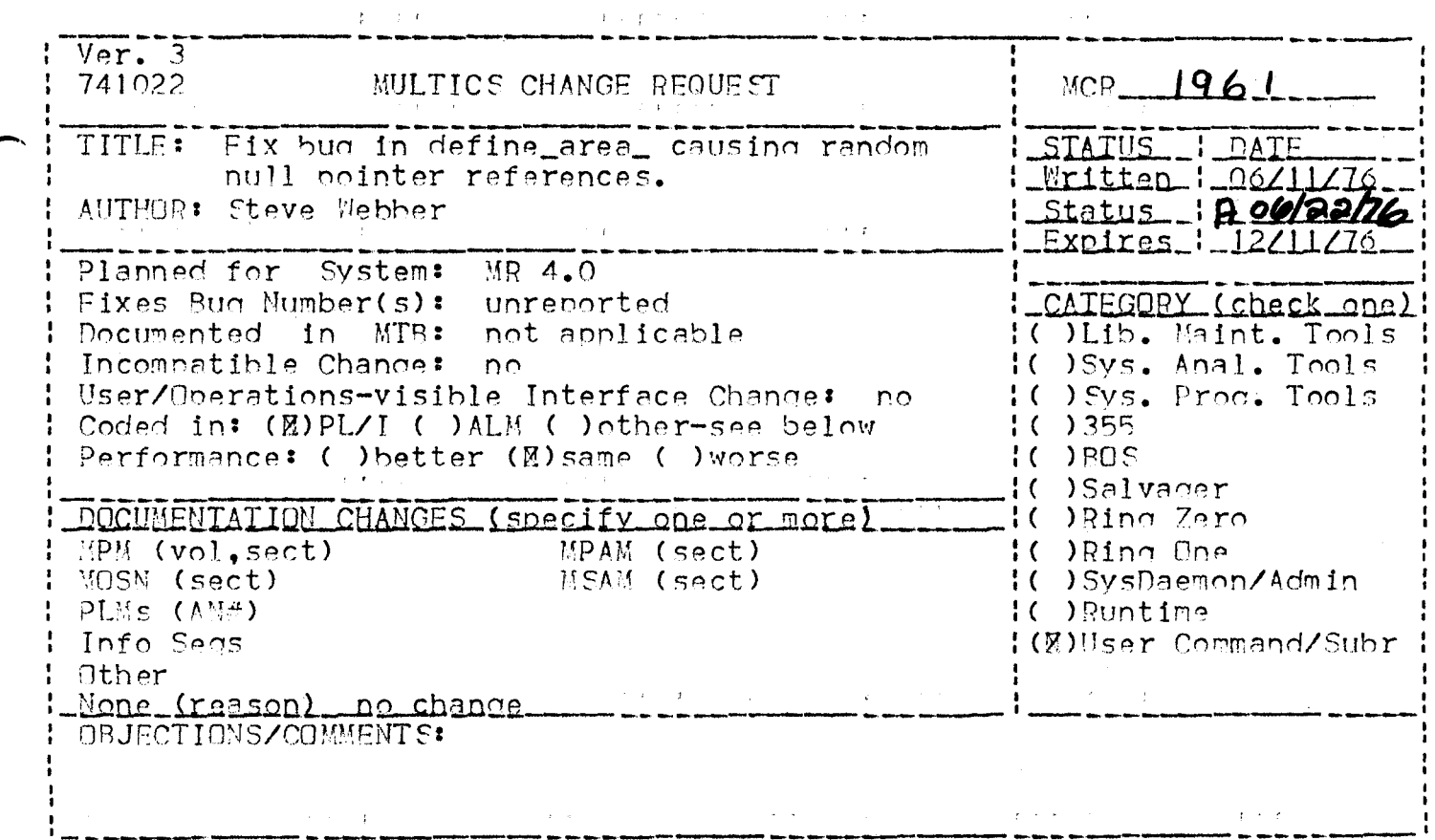

Headings are: SUMMARY, REASONS, IMPLICATIONS, DETAILED PROPOSAL (optional)

SUMMARY:

Fix bug in define\_area\_ resulting in null pointer references later on when the area is released.

 $\sim$ 

 $\sim 10^{-1}$ 

**REASONS:** 

Pur fix.

DETAILED PROPOSAL:

Change define\_area\_ to save the name of the program requesting the area<br>even if the area is not extensible. This is needed by subsequent calls to release\_temo\_secments\_ when (if) release\_area\_ is called on the area. The name is saved in the standard extend\_block used for extensible areas and is allocated in the very area.

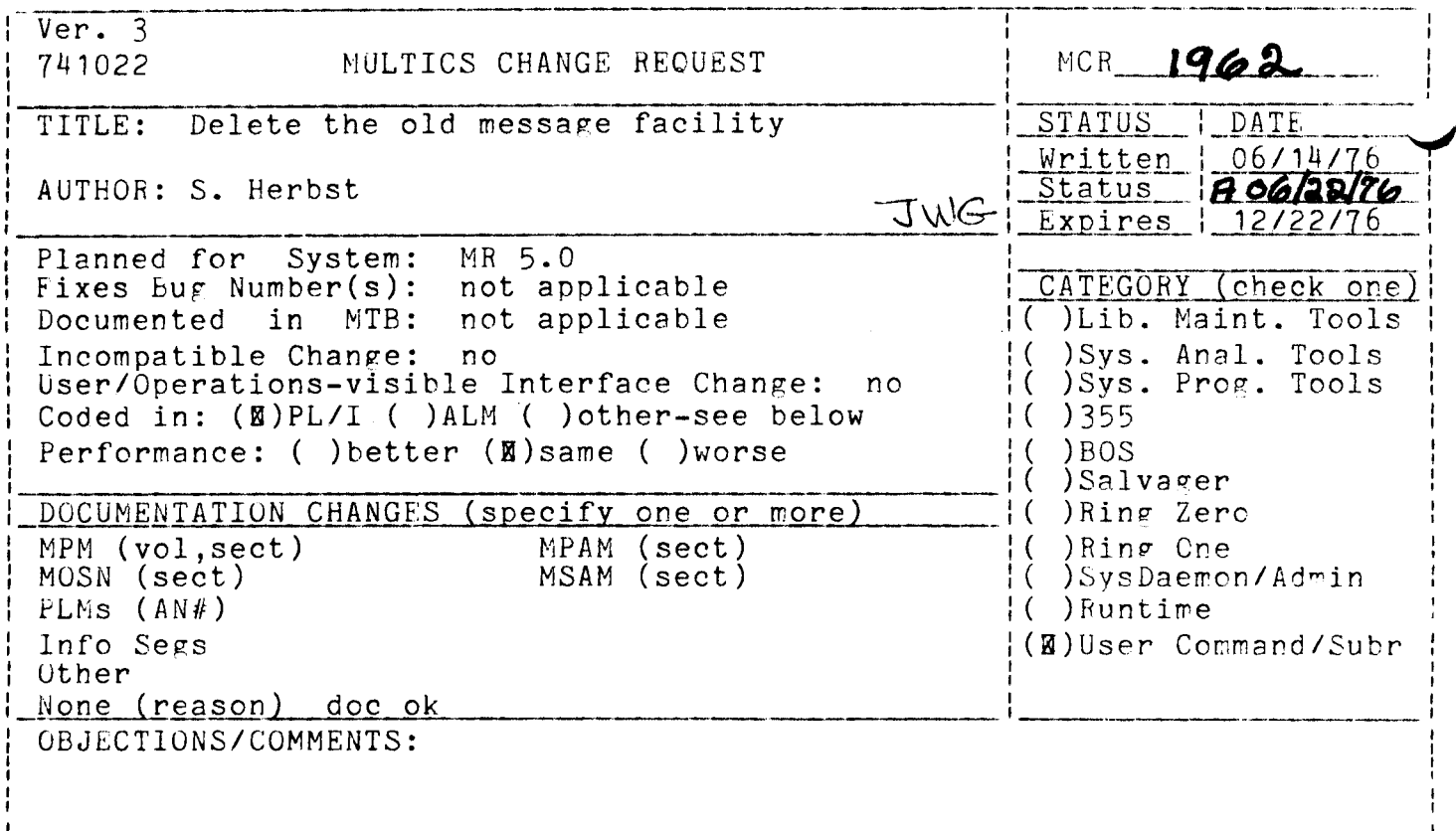

SUMMARY, REASONS, IMPLICATIONS, DETAILED PROPOSAL (optional) Headings are:

SUMMARY: Delete the old message facility several months after the old maintacility is deleted.

REASON: Most users should be converted to the new facility by now.

DETAILED: Delete old\_message\_facility and change new\_message\_facility not to print con\_msgs messages when printing messages.

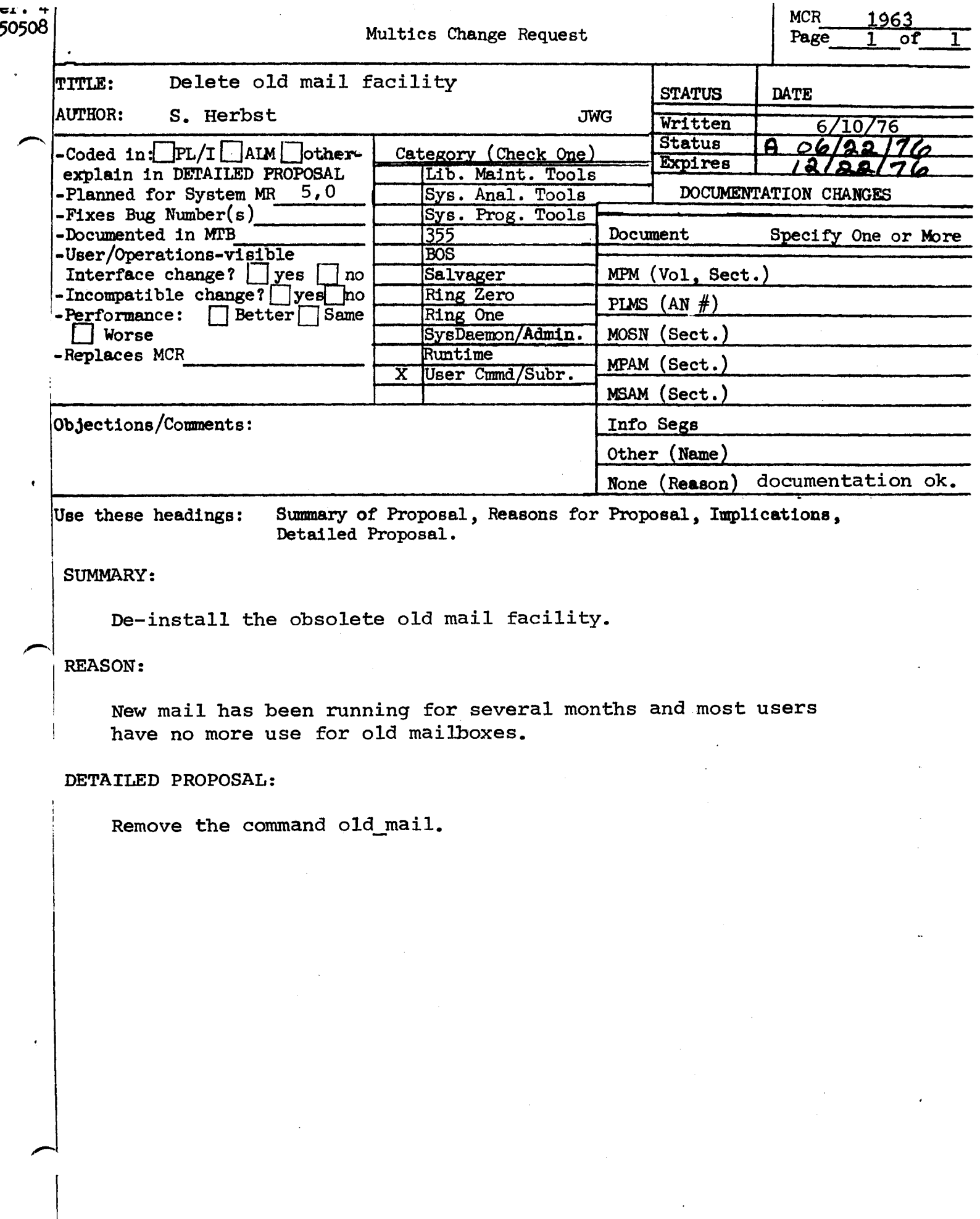

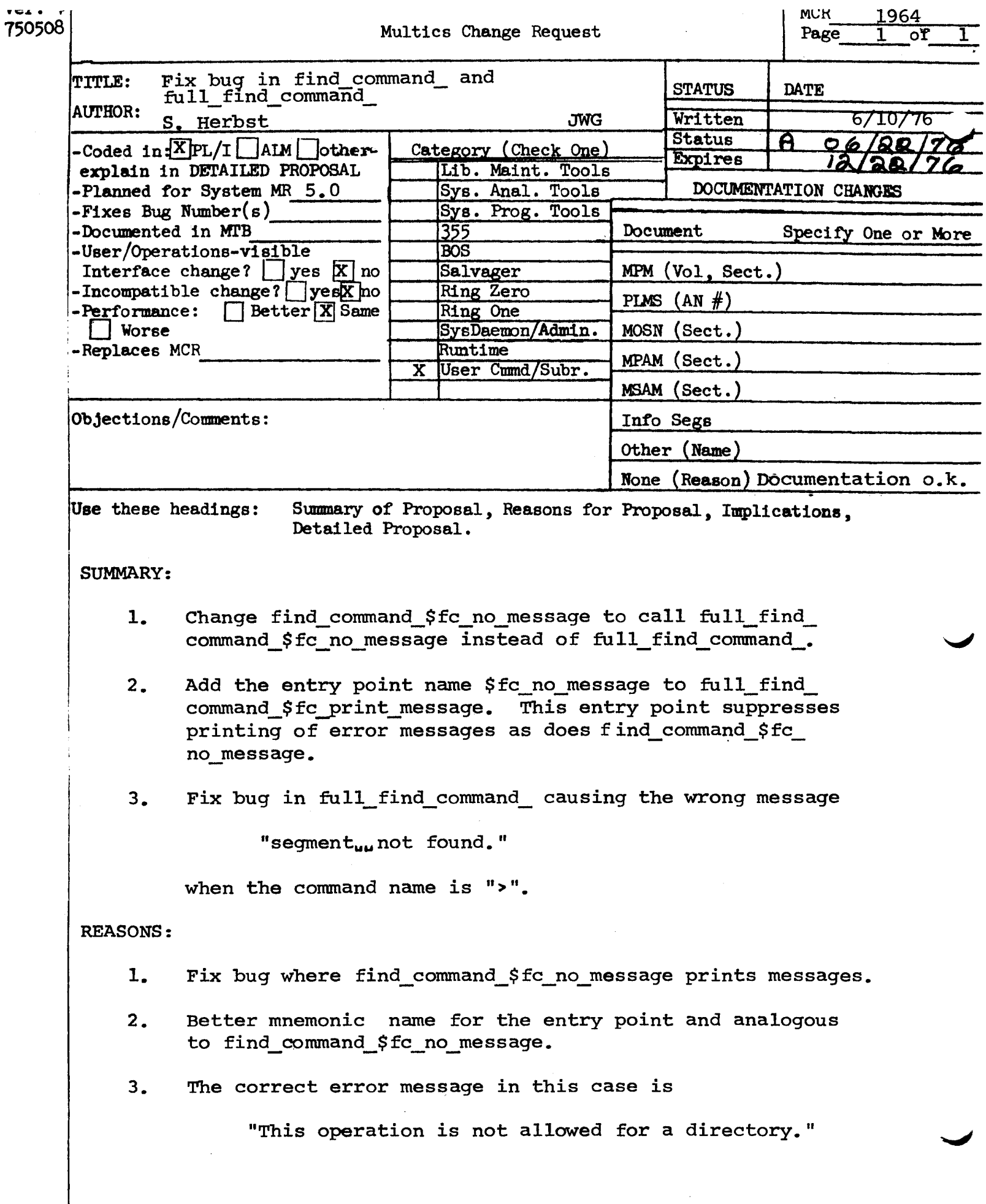

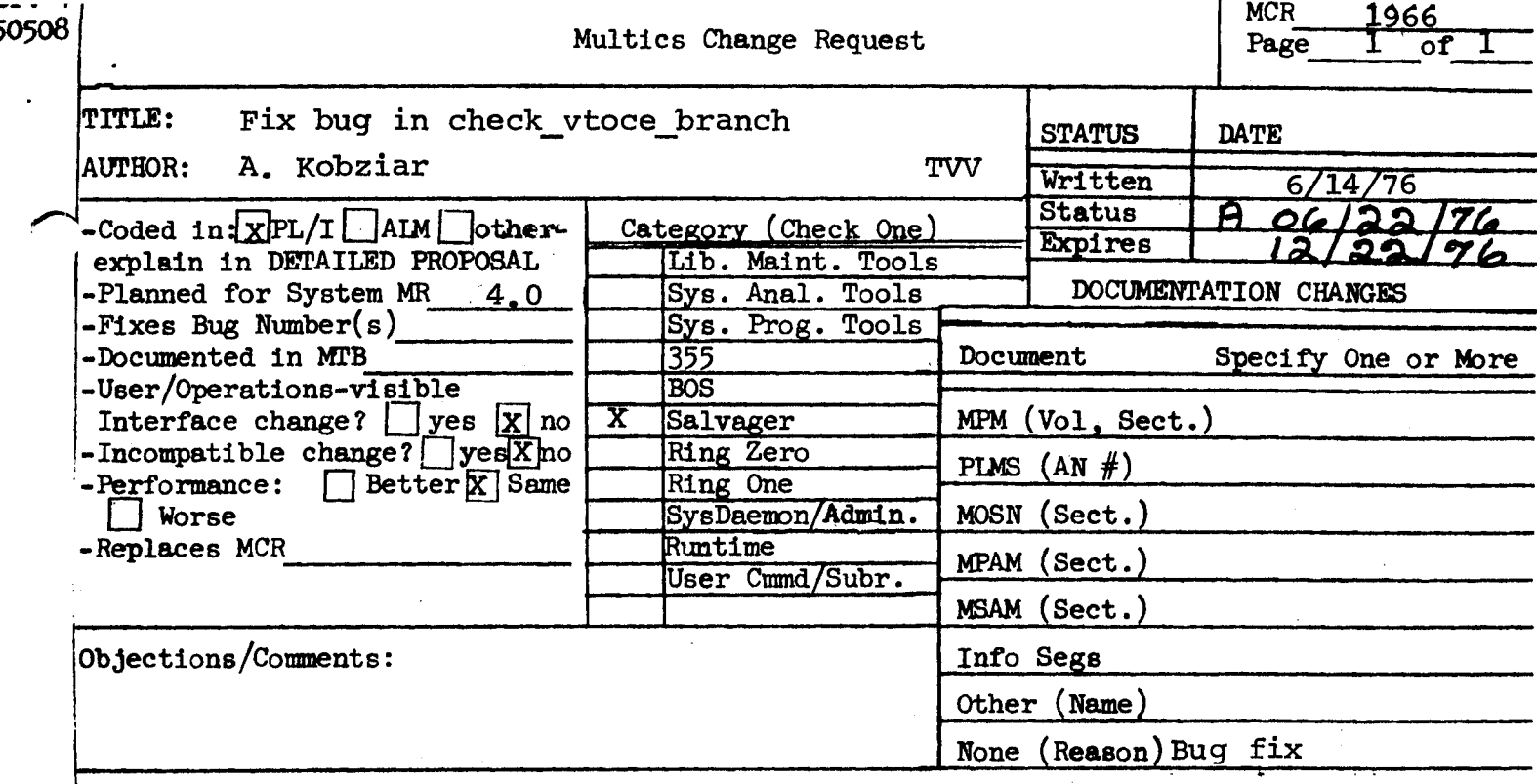

Use these headings:

Summary of Proposal, Reasons for Proposal, Implications, Detailed Proposal.

# SUMMARY:

Fix bug which may occur when volume salvaging with the -check dir option caused by the use of the same automatic variable by internal procedures. The bug causes an execution of ascii data and a crawlout.

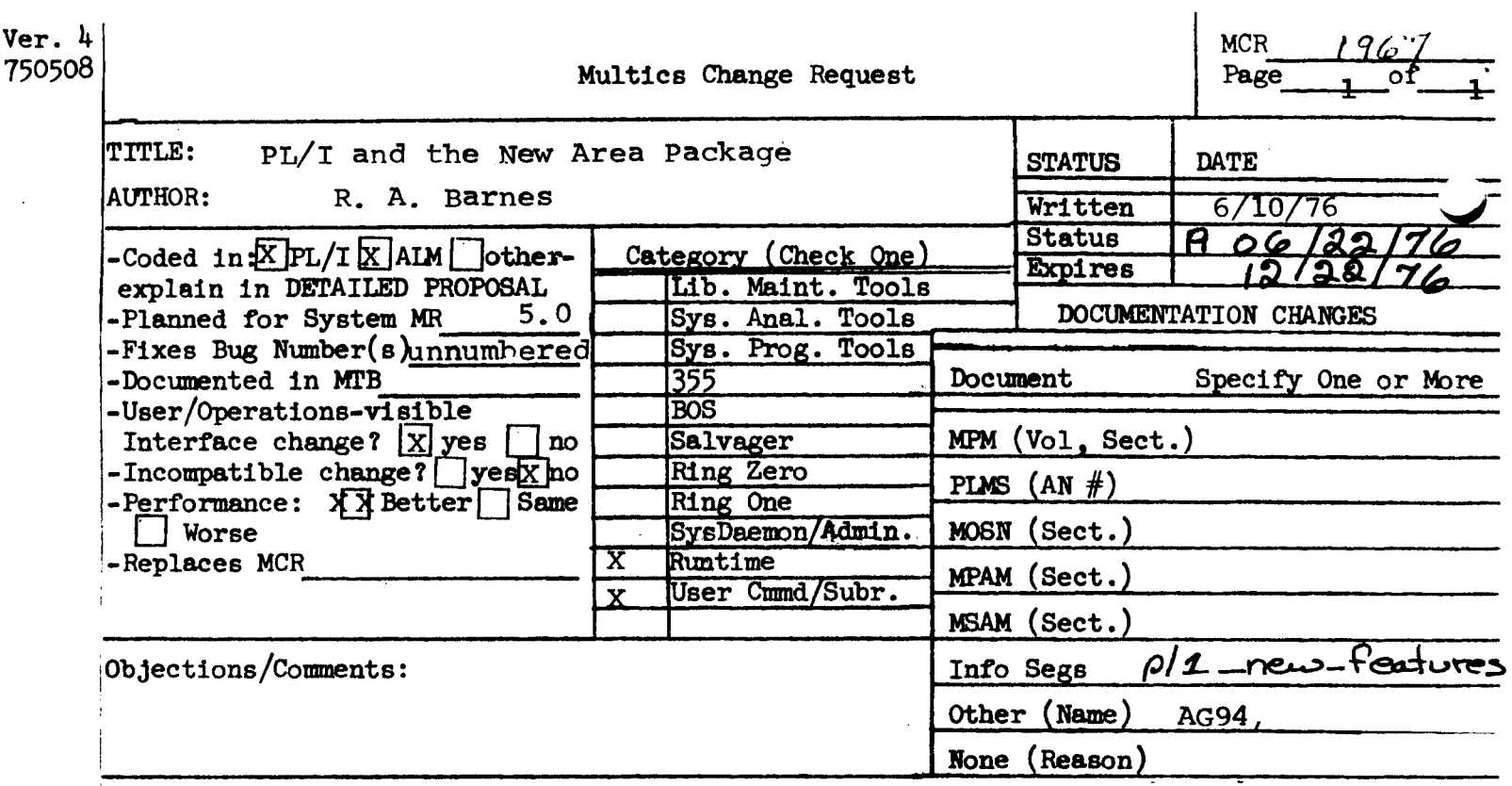

Use these headings: Summary of Proposal, Reasons for Proposal, Implications, Detailed Proposal.

SUMMARY:

I

Re-implement the PL/I allocate statement. free statement, and empty huiltin to generate transfers to pll\_operators\_ rather than subroutine calls.

REASONS:

Better performance and only way to get full ANSI implementation of allocate statement and area condition.

DETAILED PROPOSAL:

- 1. Implement the operator interface in alloc\_ and pll\_operators\_ for allocate, free and empty.
- 2. Fix a bug in alloc that caused allocation not to be retried after return from an area on-unit.
- 3. Remove a restriction that prevented reevaluation of the in option of an allocate statement during allocate retry after return from an area on-unit.
- 4. Make changes to pll to generate direct transfers to pll\_operators\_ for allocate, free, and empty.

In the following discussion, error output is understood to be the Multics data stream attached to the name "error output".

•

Although the description of each condition states when the condition occurs, the following conditions may occur anytime during execution of the program:

underflow overflow fixedoverflow zerodivide size stringsize storage ar~a error

These conditions occur when the compiled code or Any of its supporting subroutines exceed one or more of their limitations or when they detect an error. Execution of a valid program does not normally cause these unexpected conditions to occur.

10.4.1 The Area Condition

Syntax:

<area condition name> ::= area

This condition occurs when an <allocate statement> attempts to allocate a generation of a based variable in an area whose size is insufficient to contain the generation, or when an <assinnment statement> assigns an area to an area whose size is insufficient to contain the assigned area. If an <on unit> returns to the point where the condition was detected and the condition was signalled by the execution of an <assionment statement>, the program is in error. If the condition was signalled by the execution of an  $\leq$  allocate statement>, the allocation is retried $\epsilon$ Unless the <on unit> has freed sufficient storage in the area, the condition will occur aqain.

The default <on unit> writes a comment on error\_output and signals the error condition.

10.4.2 The Conversion Condition

Svntax:

or cansel the value of the  $\langle \dot{m} \rangle$  option) to

including recordiation of the  $\langle \bar{n} \text{ option} \rangle$  of

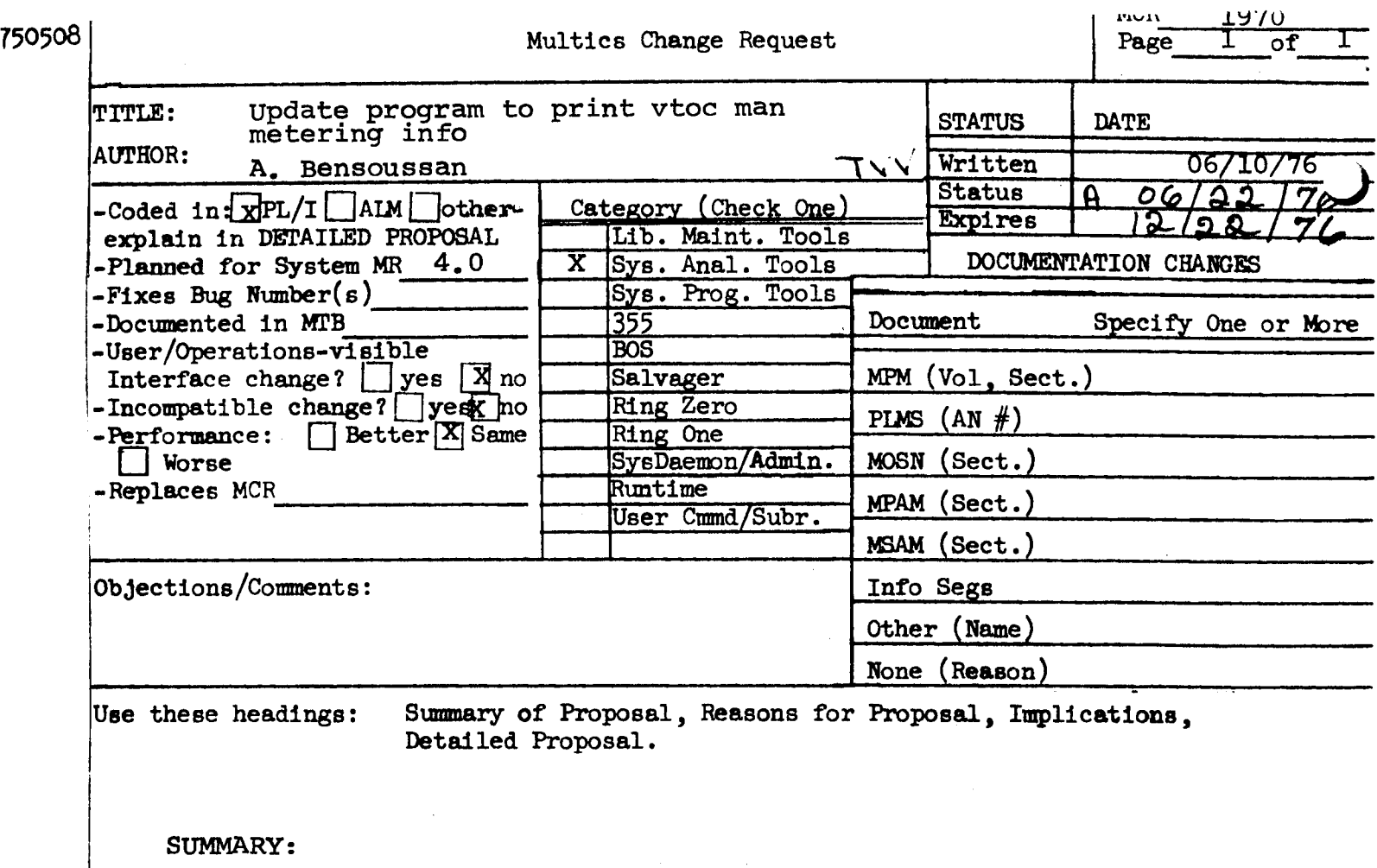

Modify "vtoc\_buffer\_meters" to be compatible with the new vtoc manager.

 $\mathcal{A}^{\pm}$ 

 $\sim$ 

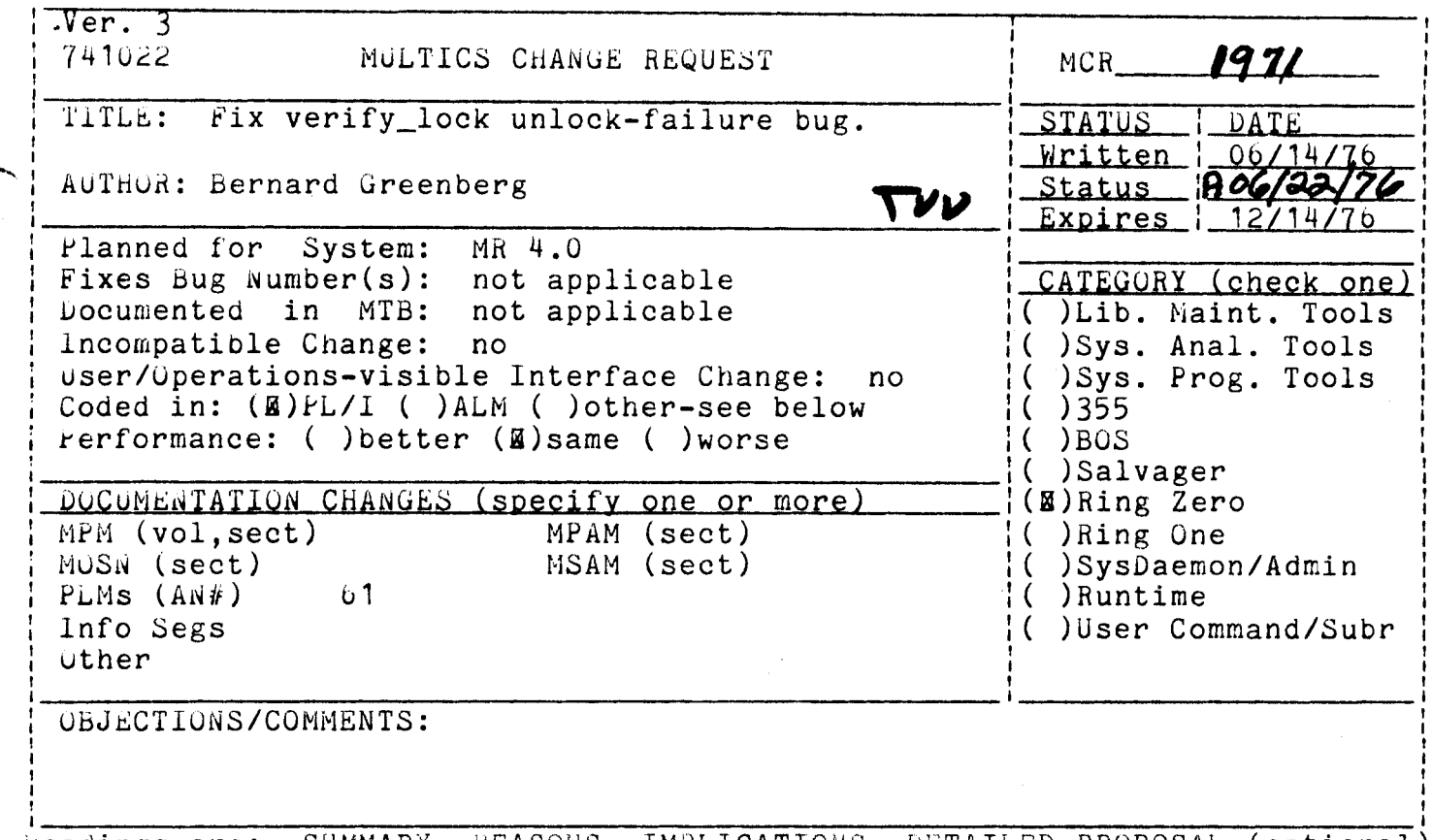

headings are: SUMMARY, REASONS, IMPLICATIONS, DETAILED PROPOSAL (optional)

SUMMARY: A bug in verify\_lock causes it not to unlock directories after invoking the online-salvager on them. Stop this behavior.

REASONS: This is a bug.

IMPLICATIONS: Fewer notify-timeouts, mylocks, etc.

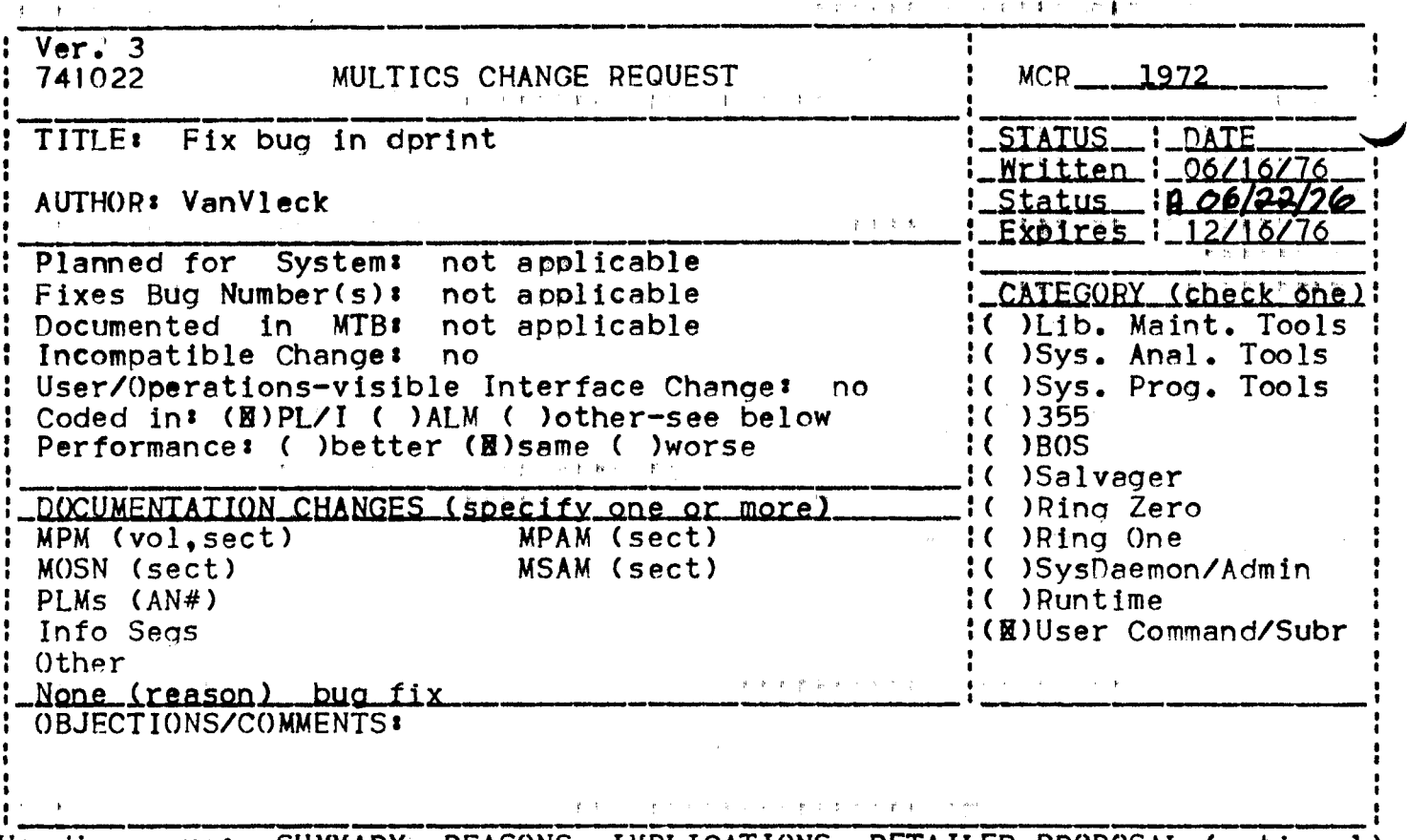

Headings are: SUMMARY, REASONS, IMPLICATIONS, DETAILED PROPOSAL (optional) **SUMMARY:** 

The entry name is not printed in the dprint error message

dprint: >udd>m>vv> not found. Do you still wish request?

due to a missing ^a. Cause the name to be printed.

# REASONS:

The message is more helpful if the entry name is printed, especially if more than one nonexistent segment is requested in a command invocation, or if dprint is called from an exec\_com.

 $Ver. 3$ MCR/965  $1, 741022$ MULTICS CHANGE REQUEST TITLE: FIX GCOS ASCII-BCD TRANSLITERATION I\_SIAIUS\_\_I\_DAIE **TABLES** I Written I 06/04 AJTHOR: RH MORRISON  $-1$ -Status  $-1$   $A$   $A/2$ I\_Expires\_1\_12/0427  $MR \ 4.0$ System: Planned for I Fixes Bug Number(s): 73 I\_CAIEGQRY\_(check\_one) | I Documented in MTB: not applicable IC ) Lib. Maint. Tools I Incompatible Change: IC ) Sys. Anal. Tools  $n<sub>0</sub>$ I( ) Sys. Prog. Tools I User/Operations-visible Interface Change: no Coded in: (B)PL/I (B)ALM ( )other-see below  $1()355$ I Performance: ( ) better (B) same ( ) worse  $1()$  BOS I ( ) Salvager I\_DQCUMENIAIION\_CHANGES\_Sspecify\_one\_or\_morel\_\_\_\_\_\_\_I( )Ring Zero ↑ MPM (vol,sect) MPAM (sect) IC ) Ring One I MOSN (sect) MSAM (sect) I( ) SysDaemon/Admin I PLMs (AN#) IC ) Runtime I(B)User Command/Subr l Info Segs  $1$  Other  $\mathbf{I}$ l\_None\_{reasonl\_\_bug\_fix\_\_\_\_\_\_\_ 1 03 JECTIONS/COMMENTS: Headings are: SUMMARY, REASONS, IMPLICATIONS, DETAILED PROPOSAL (optional) SUMMARY: Change transliteration tables in the GCOS Environment to translate the bcd up-arrow to ascii circumflex and the converse as is done in real GCOS. Re-compile procedures using the include file gcos\_xlate\_bcd\_ascii\_.incl.pl1 GCOS programs transferred to Multics are aborting REASON: because of the difference between the translation rules for GCOS and the current simulator rules. IMPLICATIONS: Bug will be fixed. DETAILED PROPOSAL: Replace: gcos\_xlate\_bcd\_ascii\_.incl.pl1 gcos\_cv\_bcd\_ascii\_.alm gcos\_cv\_ascii\_bcd\_.alm gcos\_syspunch.pl1 gcos\_sys\_xlate\_.alm cv\_bcd\_to\_ascii\_.alm cv\_bin\_to\_ascii\_.pl1  $cv_b$ in\_to\_bcd\_.pl1 cv\_ascii\_to\_bcd\_.pl1 Re-compile: gcos\_mme\_bort\_.pl1 gcos\_mme\_fadd\_.pl1 qcos\_mme\_fcon\_.pl1

gcos\_mme\_inos\_.pl1 gcos\_mme\_more\_.pl1 gcos\_mme\_rels\_.pl1 gcos\_mme\_syot\_.pl1  $g\cos\cos\theta$  -utility -- pl1

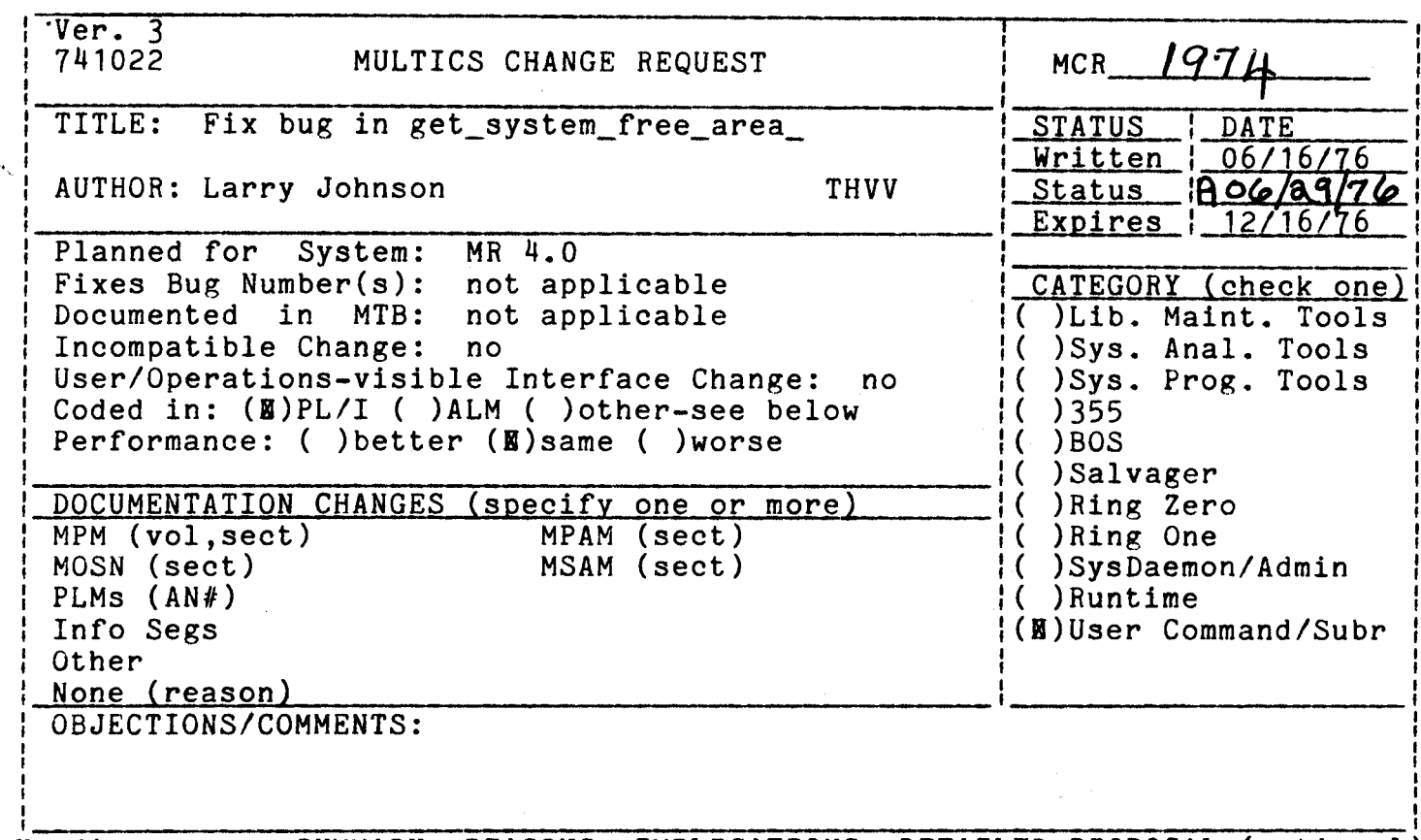

Headings are: SUMMARY, REASONS, IMPLICATIONS, DETAILED PROPOSAL (optional)

# Summary

The program get\_system\_free\_area\_ does not set the validation level before<br>creating system\_free\_n\_. This causes system\_free\_1\_ to be created with ring<br>brackets of  $\frac{1}{4}, \frac{1}{4}$ . It should be changed to set the validati creating the segment.

# Reasons

This is a security problem.

 $Ver. 3$ MCR  $1975$ MULTICS CHANGE REQUEST 741022 **STATUS** DATE TITLE: Change format of syserr log Written 06/18/76 **NIM**  $BO6/89/76$ Status AUTHOR: Larry Johnson Expires 12/18/76 MR 5.0 Planned for System: CATEGORY (check one) Fixes Bug Number(s): not applicable ( ) Lib. Maint. Tools  $MTB$ : not applicable Documented in )Sys. Anal. Tools Incompatible Change: no )Sys. Prog. Tools User/Operations-visible Interface Change:  $no$ Coded in: (M)PL/I ( )ALM ( )other-see below  $)355$ Performance: ( ) better (N) same ( ) worse  $)<sub>BOS</sub>$ € )Salvager DOCUMENTATION CHANGES (specify one or more)  $(M)$ Ring Zero MPM (vol, sect) MPAM (sect)  $( )$ Ring One MSAM (sect) )SysDaemon/Admin MOSN (sect) C PLMs  $(AN#)$ )Runtime € Info Segs )User Command/Subr Other None (reason) OBJECTIONS/COMMENTS: (Please copy this command onto the yellow form) Requires SRB warning.

SUMMARY, REASONS, IMPLICATIONS, DETAILED PROPOSAL (optional) Headings are:

Summary: The syserr log seems to be extremely prone to damage on crashe where ESD fails. This is probably due to the fact that pages of the log an in core and being updated at the time of the crash (logging the reason for the crash) and can't be written out to disk. This may cause threading problems in the log, especially if the new messages cross a page boundary. The log should be reformatted slightly to eliminate this problem.

Reasons: Greater reliability of the syserr log, which is coming into greater use because of HEALS.

Detailed Proposal

- 1. Never log a message across a page boundary. If the message will not fit in the current page, skip to the next page.
- 2. When the log wraps around, move the first message pointer ahead one full page, instead of a message at a time.
- 3. Increase the syserr header to include a date time modified for each page, and, as each page is filled, a checksum.
- 4. Modify the system initialization procedure that checks the  $log$ to validate the times and checksums for each page. If discrepancies are found, simply unthread the bad page so that outer ring procedures will never see it. The bad page will be reused when the log wraps around to that point again.

Implications: Slightly fewer messages will fit in the log.  $A11$  $mess$ age in the ring0 log when this system is installed will be deleted. No changes will be necessary to ring 4 procedures that examine the log.

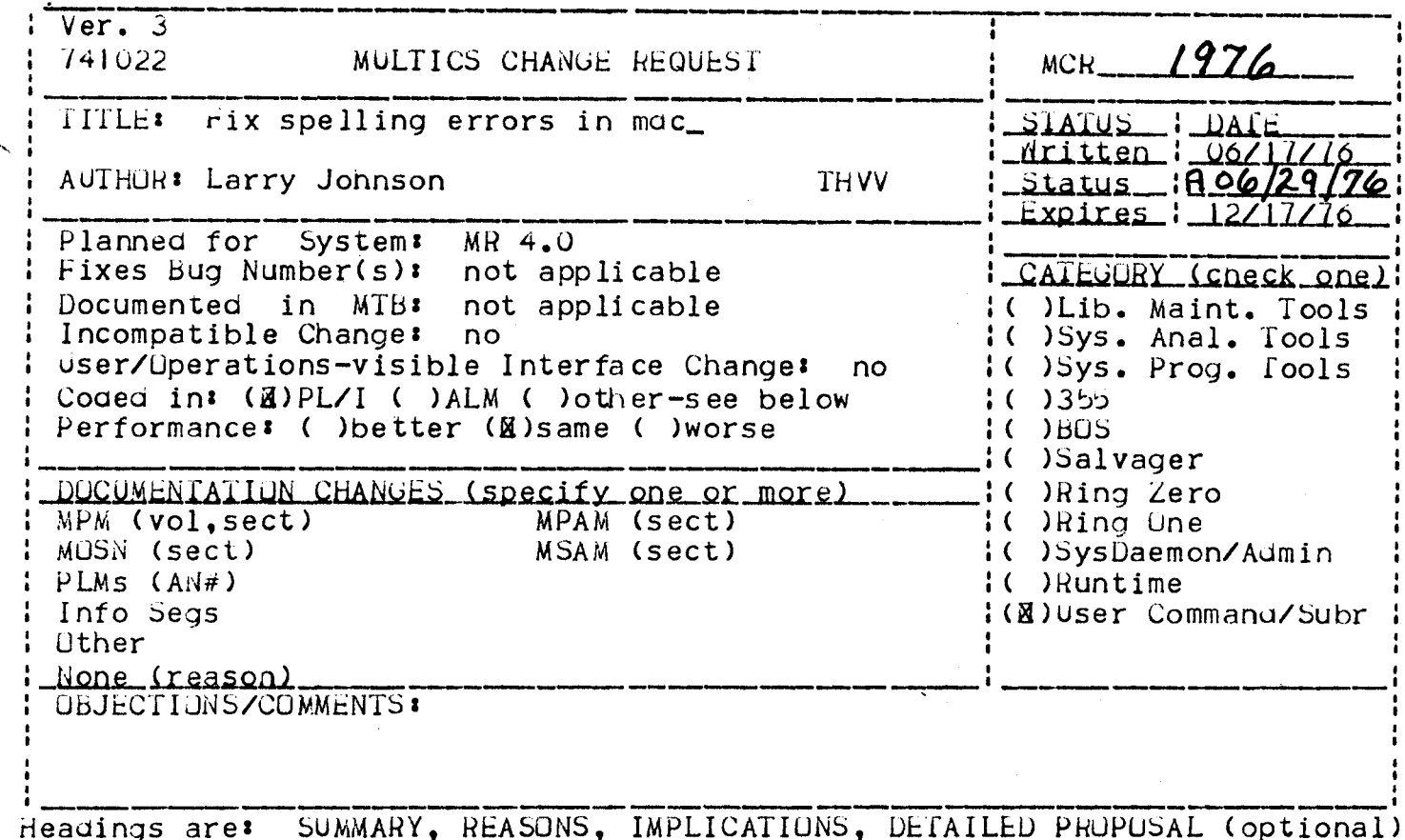

# Summary

Iwo external referencs, one of an error\_table\_ code, and one of an admin\_gate\_ entry, were misspelled by bound\_mair\_control in 28-8. These must be corrected. These changes will be included in 28-8.

 $\overline{I}$ 

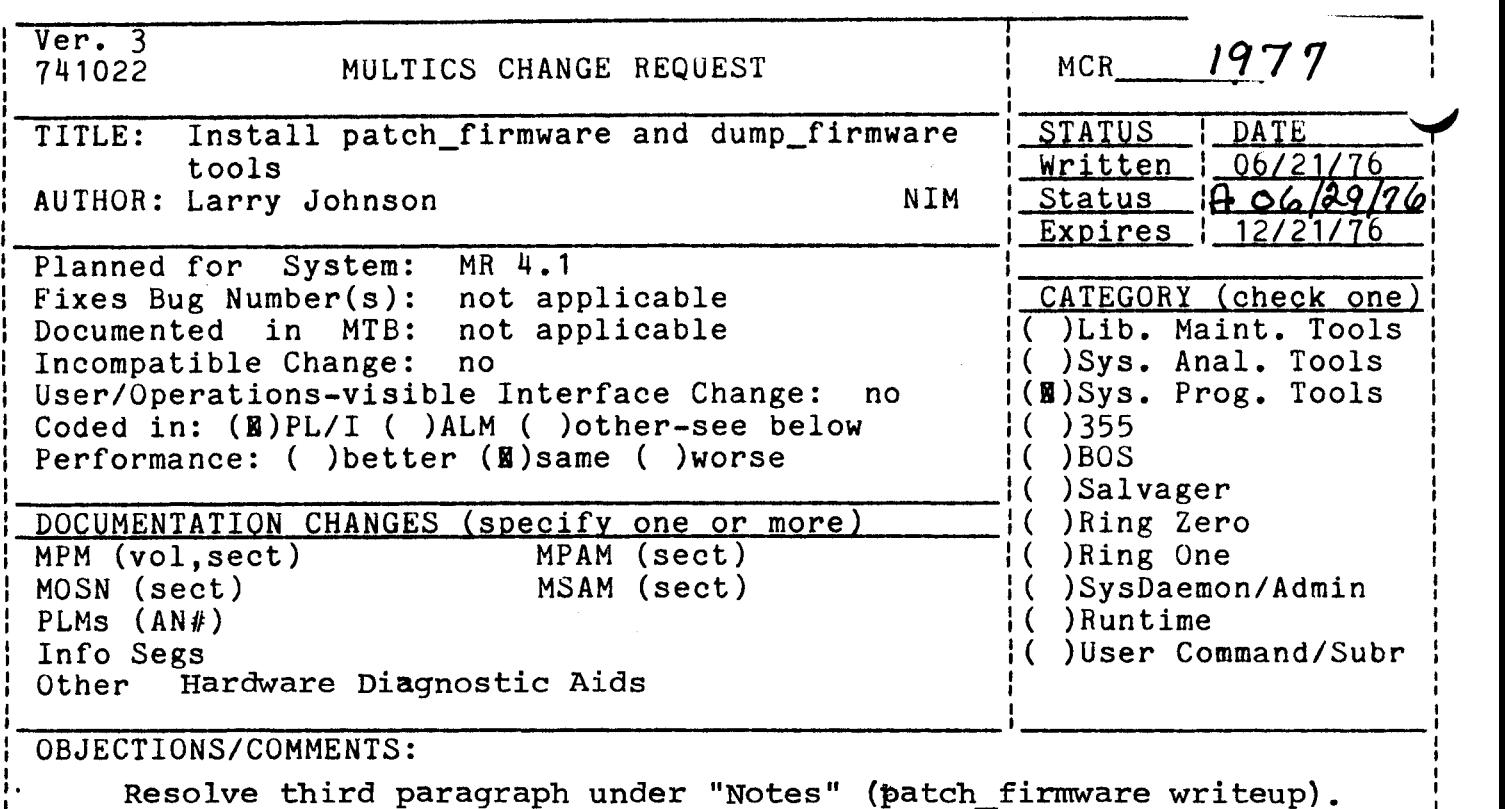

New MCR required if new control argument needed.

Headings are: SUMMARY, REASONS, IMPLICATIONS, DETAILED PROPOSAL (optional

# $S$ ummary " $\qquad \qquad \qquad$ "'

Install commands that can patch and dump segments containing MPC firmware.

# Reasons

It is occasionally necessary to patch firmware. (MR4.0 will be released<br>with patched firmware.) This is a tedious process by hand because 1) with patched firmware.) This is a tedious process by hand because addresses and data are given in hexadecimal, 2) firmware is packed 2 MPG words per Multics word, using only 8 bits of each 9-bit byte, and 3) a new checksum must be computed.

## Detailed Proposal

Install a program which can deal with firmware segments. Its two entries, patch\_firmware, and dump\_firmware, are described on the following pages.

patch\_firmware patch\_firmware patch\_firmware

Name: patch firmware

The patch\_firmware command is used to patch a segment containing an image of a firmware module for an MPC.

# Usage

patch\_firmware path mem addr word1 ... wordn

where:

- 1. path is the path name of the segment containing the firmware.
- 2. mem is the memory overlay to patch. This argument may be "cs" to patch the control store overlay, or "rw" to patch the read/write memory overlay.
- is the starting address  $3.$ addr to patch, in hexadecimal.
- 4. wordi are new MPC words, in hexadecimal. All wordi must be in the range 0-FFFF. Up to 16 words<br>can be patched with one patch firmware be patched with command.

# Notes

The patch\_firmware command will display the old and new contents of each firmware word patched, as well as the checksum, before the patch is made. The user is then asked whether the patch is correct. The patch will not be made unless the user answers yes.

Firmware modules may be retrieved from the firmware tape using the load\_firmware\_file command. Normally, firmware modules are kept in the archive >ldd>firmware>firmware.archive.

Firmware patches are usually given as absolute memory addresses in the MPC. Since the first 512 words (200 hex) are not supplied in the distributed firmware modules (they are hard-wired in the MPG), it may be necessary to relocate patches by subtracting 200 hex from the address given.

dump\_firmware dump\_firmware

Name: dump\_firmware

The dump\_firmware command is used the dump the contents of a segment containing MPC firmware.

**Usage** 

dump\_firmware path mem addr count

where:

- 1. path is the path name of the segment containing the firmware.
- 2. mem must be "cs" to dump the control store overley, "rw" to dump the read/write overlay, or "size" to print the locations and lengths of overlays in the module. If this argument is size, no further arguments need be given.
- $3.$ addr is the starting address to dump, in hexadecimal.
- 4. count is the number of words to dump, in decimal.

Notes

\

Firmware modules may be retrieved from the firmware tape using the load firmware file command. Normally, firmware modules are kept in the archive  $\lambda$ ldd>firmware>firmware.archive.

 $Ver. 3$ 1978 741022 MULTICS CHANGE REQUEST  $MCR$ <sub>--</sub> TITLE: Fix bugs in sc\_init STATUS\_\_ I\_QAIE <u>| Written | 06/21/76</u> I AUTHOR: VanVieck 1 Status \_\_ 1806/29/76 JW6 Expires 1\_12/21/76 . Planned for System: met applicable 4.8 Ł I Fixes Bug Number(s): not applicable I\_CATEGORY\_(check\_one)1 I( )Lib. Maint. Tools 1 Documented in MTB: not applicable 1 Incompatible Change: no I( )Sys. Anal. Tools 1 User/Operations-visible Interface Change: I ( ) Sys. Prog. Tools  $\mathbf{D}$ I Coded In: (B)PL/I ( )ALM ( )other-see below  $1()355$ # Performance: ( ) better (@) same ( ) worse  $1() 90S$ I( )Salvager **I\_DOCUMENIAIION\_CHANGES\_Iscecify\_one\_oc\_mocel IC IRing Zero** MPM (vol, sect) MPAM (sect) I( )Ring One  $\mathbf{I}$ I MOSN (sect) MSAM (sect) I (@) SysDaemon/Admin I PLMs (AN#) 1()Runtime 1 Info Seas I( )User Command/Subr 1 Other : None (reason) bug fix **OBJECTIONS/COMMENTS:** Make appropriate SRB comment; verify that this change is harmless. Headings are: SUMMARY, REASONS, IMPLICATIONS, DETAILED PROPOSAL (optional)

**SUMMARY:** 

Remove >unbundied from the search rules for the initializer process set up by sc\_init\_. Do not call com\_err\_ if an error occurs when initializing search rules.

## **REASONS:**

Some sites do not have >unbundled. Therefore, the system distribution tapes do not contain the directory >unbundled. So when a new release is loaded, sc\_init\_ encounters an error setting up the ring 4 search rules for the initializer, and calls compern,, which raises command\_error\_ and crashes the system.

## IMPLICATIONS:

Simpler installation procedures.

1  $1$  Ver.  $3$ 1979  $\mathbf{I}$ MCR MULTICS CHANGE REQUEST 741022  $\mathbf{I}$ Fix bug In initiate\_search\_rules **TITLES** SIAIUS\_\_I\_QAIE\_ Ŧ. 1\_Mrliten\_1\_06/21/76 I AUTHOR: VanVleck <u>Status R06/29/76</u> Expires\_1\_12/21/76 I Planned for System: 5.0 **NOT BUDITED TO** ' CAIEGORY (check one)' Fixes Bug Number (s): not applicable . Documented in MTB: not applicable I( )Lib. Maint. Tools Incompatible Change: no Il ISys. Anal. Tools I User/Operations-visible Interface Change: I( )Sys. Prog. Tools no I Coded in: (B)PL/I ( )ALM ( )other-see below  $1()355$ 1() HOS Performance: ( ) better (B) same ( ) worse I()Salvager DOCUMENIAIION CHANGES (specify one or more) 1 (E)Ring Zero  $\mathbf{1}$ MFAM (sect) MPM (vol.sect) IC IRIng One  $\mathbf{1}$ MOSN (sect) MSAM (sect) I( )SysDaemon/Admin  $\mathbf{r}$ PLMS (AN#) I( )Runtime  $an61$ Info Segs I ( ) User Command/Subr . Other  $\mathbf{r}$ **OBJECTIONS/COMMENTS:** 1

SUMMARY, REASONS, IMPLICATIONS, OETAILED PROPOSAL (optional) Headings are:

### **SUMMARY:**

Fix a bug in initiate\_search\_rules which crashes the system if a directory which belongs in the user search rules is not found.

## **REASONS:**

This error should result in failure to create the process, instead of a crash.

# IMPLICATIONS:

If this error occurs operations will be able to create the directory from admin mode without fosing the system.

 $Ver - 3$  $\mathbf{f}$ 1980 741022 MULTICS CHANGE REQUEST ŧ ł. **MCR TITLE1**  $1$  DATE Fix bug in salvager. **STATUS** 1 Hritten 1 06/21/7<br>1 Status 1000/29 **AUTHOR: VanVleck** ALI)A Expires\_1\_12/21 **I Planned for System:** net duutteable. 4.0 Fixes Bug Number (s): not applicable CAIEGCRY\_(check\_one Documented in MTB: not applicable ı I ( ) Lib. Maint. Tools Incompatible Change: I ( ) Sys. Anal. Tools no IC ) Sys. Prog. Tools I User/Operations-visible Interface Change: no Coded in: (B)PL/I ( )ALM ( )other-see below  $1()355$ Performance: ( ) better (E) same ( ) worse 10 1805 I( )Salvager DOCUMENTATION CHANGES (specify one or more) 1(E)Ring Zero -1 I MPM (vol, sect) MPAM (sect) IC IRIng One I MOSN (sect) MSAM (sect) I( )SysDaemon/Admin PLMs (AN#) I ( ) Run time  $an61$ Info Segs IC JUser Command/Subr Other ŧ **OBJECTIONS/COMMENTS:** 

Headings are: SUMMARY, REASONS, IMPLICATIONS, DETAILED PROPOSAL (optional)

**SUMMARY:** 

Fix a bug in satv\_rebuild\_directory which leads to damage to links.

**REASONS:** 

The salvager should not destpay links.

IMPLICATIONS:

Salvager will work.

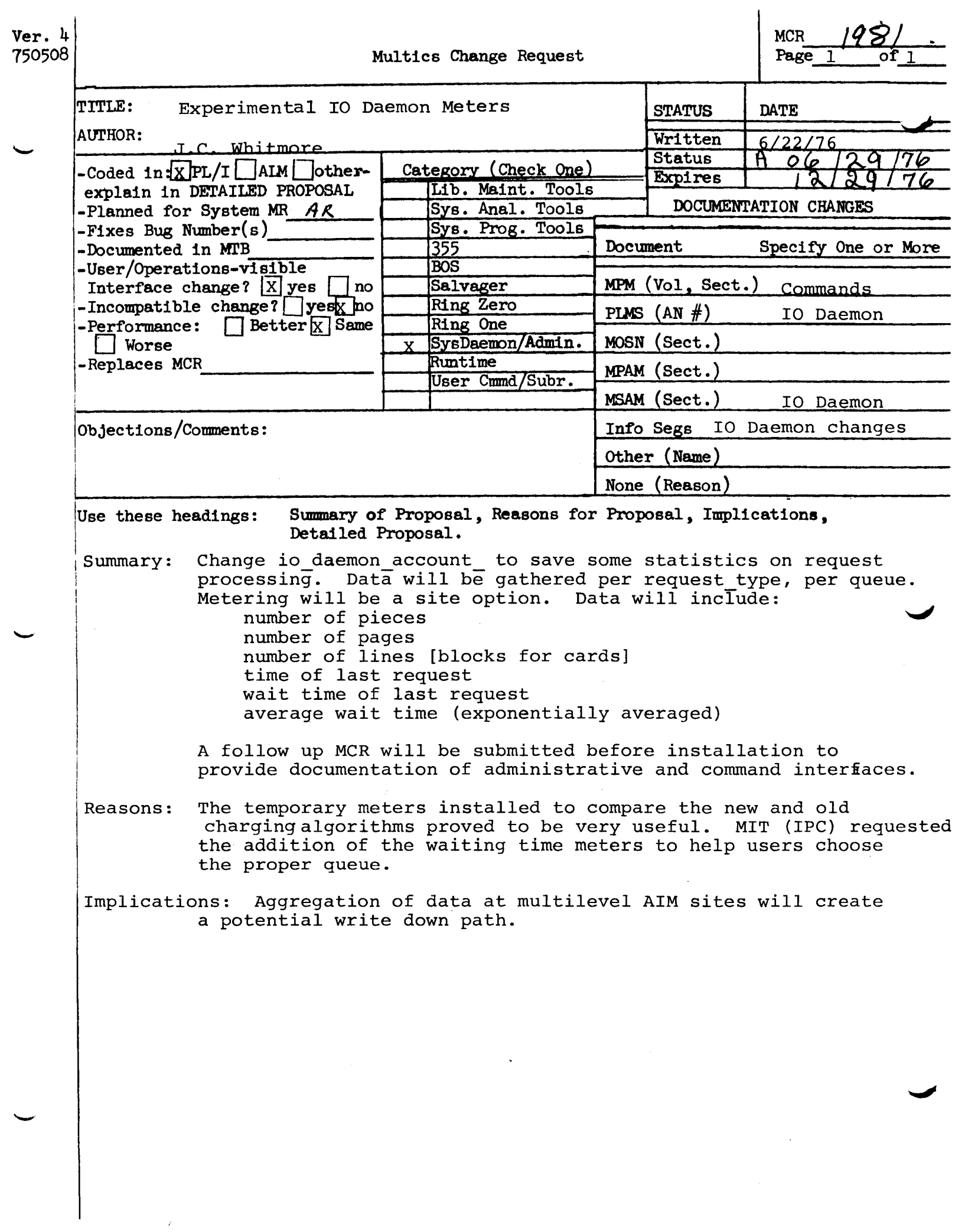

 $\hat{\boldsymbol{\epsilon}}$ 

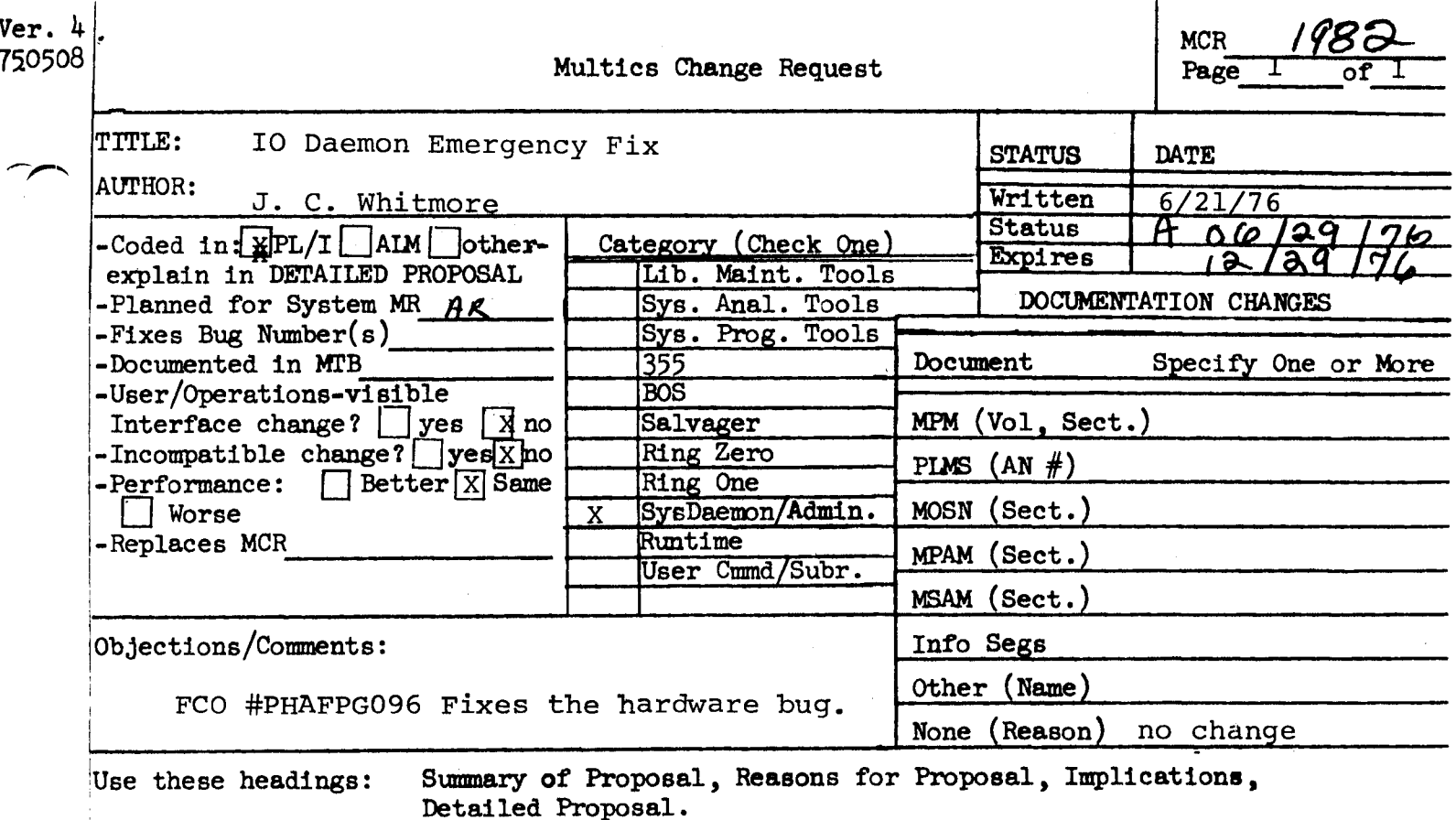

- Add one line of code to output request which will make Summary: a dummy reference to the translate table. This will ensure that the table is in core when the real translations are done.
	- Reasons: A hardware bug causes the translate builtin to fail when the translate table straddles a page boundry and a page fault occurs during translation. This has caused the pathname normally printed on the head sheet to be blank.

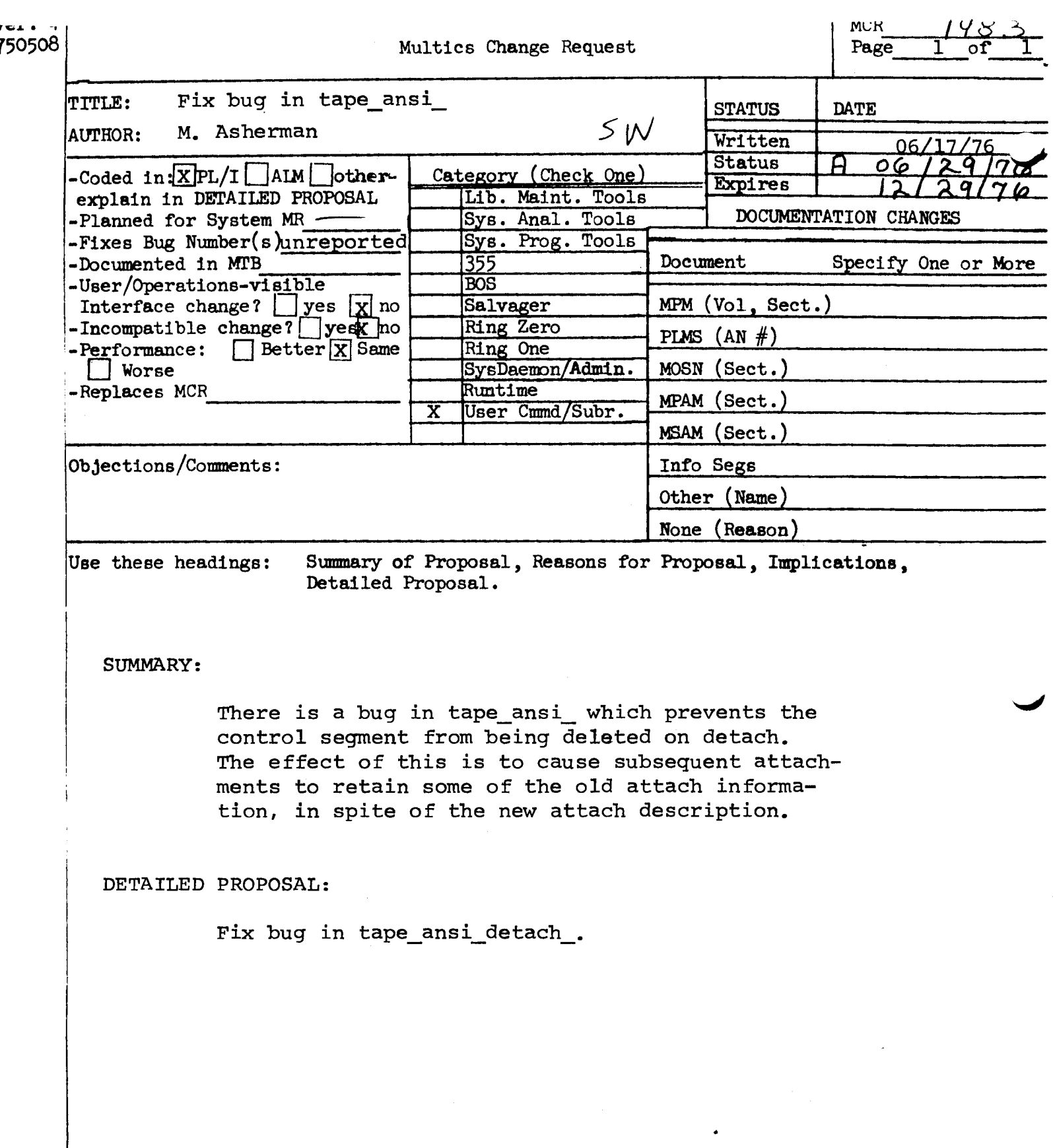

 $\sim$   $\sim$ 

 $Var.3$ 934  $\mathbf{r}$ 741022 MULTICS CHANGE REQUEST HCR\_ **TITLE:** I STATUS I DATE Modify commands which fruncate segments.  $\mathbf{I}$ 1\_Wrliten\_1\_06/16/7 ÷ **AUTHORS VanVieck** 1 Status 1806/29/7 Expires 1\_12/16/76 Planned for System: mot applicable 1 Fixes Bug Number (s): not applicable 1 CATEGORY (check one) ! 1 Il ILib. Maint. Tools . Documented in MTB: not applicable Incompatible Changes  $\mathbf{r}$  $\mathbf{n}$ I( )Sys. Anal. Tools User/Operations-visible Interface Change: 11 ISys. Prog. Tools no Coded in: (B)PL/I ( )ALM ( )other-see below  $1()355$ Performance: (B)better ( )same ( )worse  $1()$ BOS IC ISalvader DOCUMENTATION CHANGES (specify one or more) **IC IRing Zero HPAM (sect)** MPM (vol.sect) I( )Ring One  $\mathbf{I}$ MOSN (sect) MSAM (sect) I( )SysDaemon/Admin PLMS (AN#) IC )Runtime 1 Info Segs 1(E)User Command/Subr Other <u>None (reason) bug fix</u> **OBJECTIONS/COMMENTS:** Headings are: SUMMARY, REASONS, IMPLICATIONS, DETAILED PROPOSAL (optional)

SUMMARY:

Several commands and utility subroutines truncate segments to zero lust before replacing their contents. Change these commands to truncate the segments to the new length after writing out the new contents.

## **REASONS#**

If the new segment contents are the same longth as the old, this change will save a VTOC write and a bunch of depositing and withdrawing of records. Avoiding these operations will make the system respond faster in real time and use fewer resources.

## **IMPLICATIONS:**

System performance will improve.

System reliability is not affected by this change. But in a certain class of crashes, this change will cause a user's segment to contain a mixture of oid pages and new pages instead of a mixture of zero pages and new pages.

# DETAILED PROPOSAL:

The following programs will be modified!

```
anchive, anchive_sont, neonder_anchive
gedx
Indent
encode
```

```
sort_projfile, sort_regfile
clear_projfile, clear_regfile
rename_pnts_
save_dir_info
replacer
cpg
```
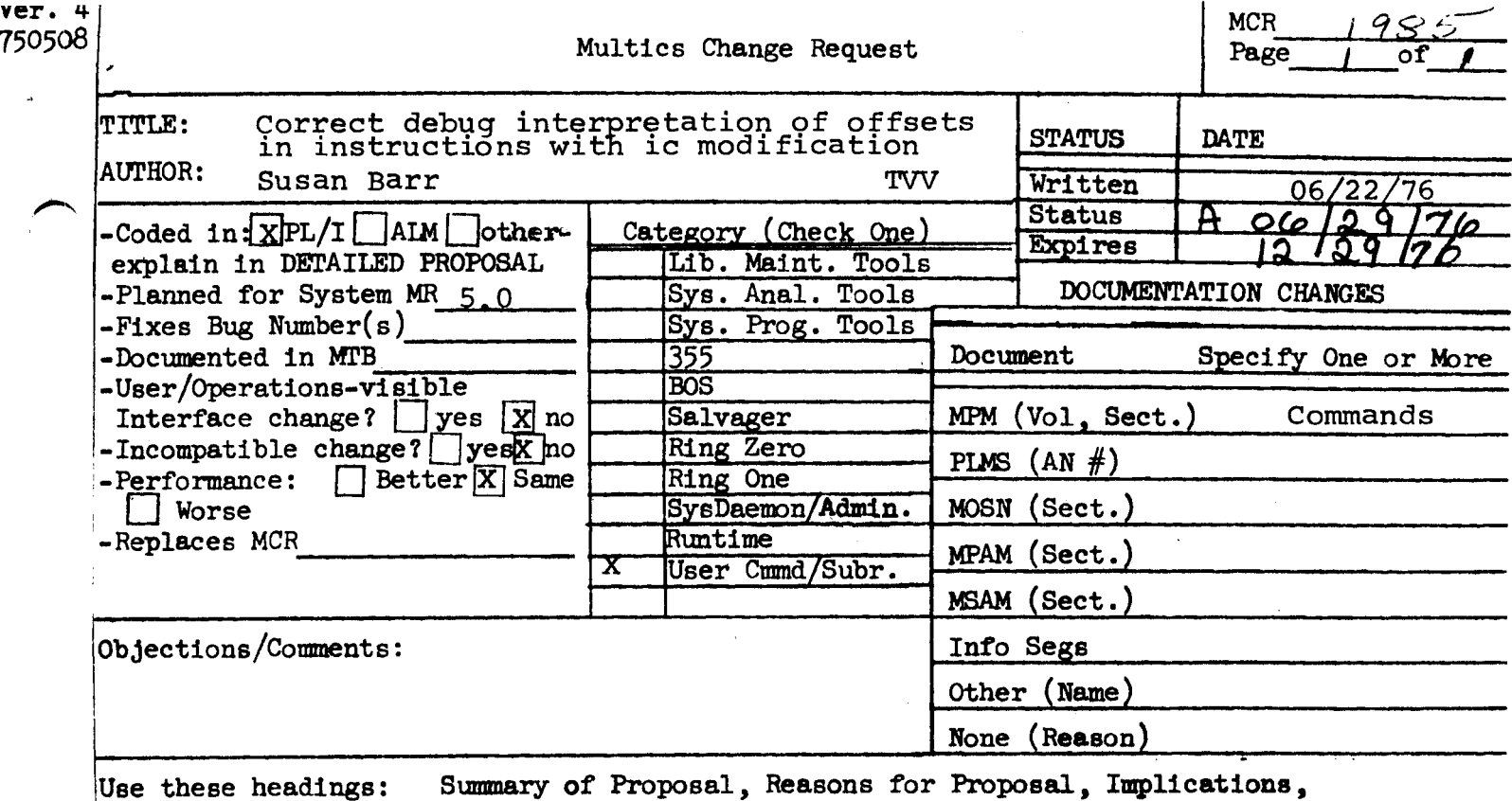

Use these headings:

Detailed Proposal.

SUMMARY:

Correct print\_text\_ so that the offset of a word referred to by a break instruction that has IC modification will be computed correctly.

# PROPOSAL:

Set a flag if the procedure was invoked via the break instruction entry. If this flag is set, use the real offset in computing the data offset.

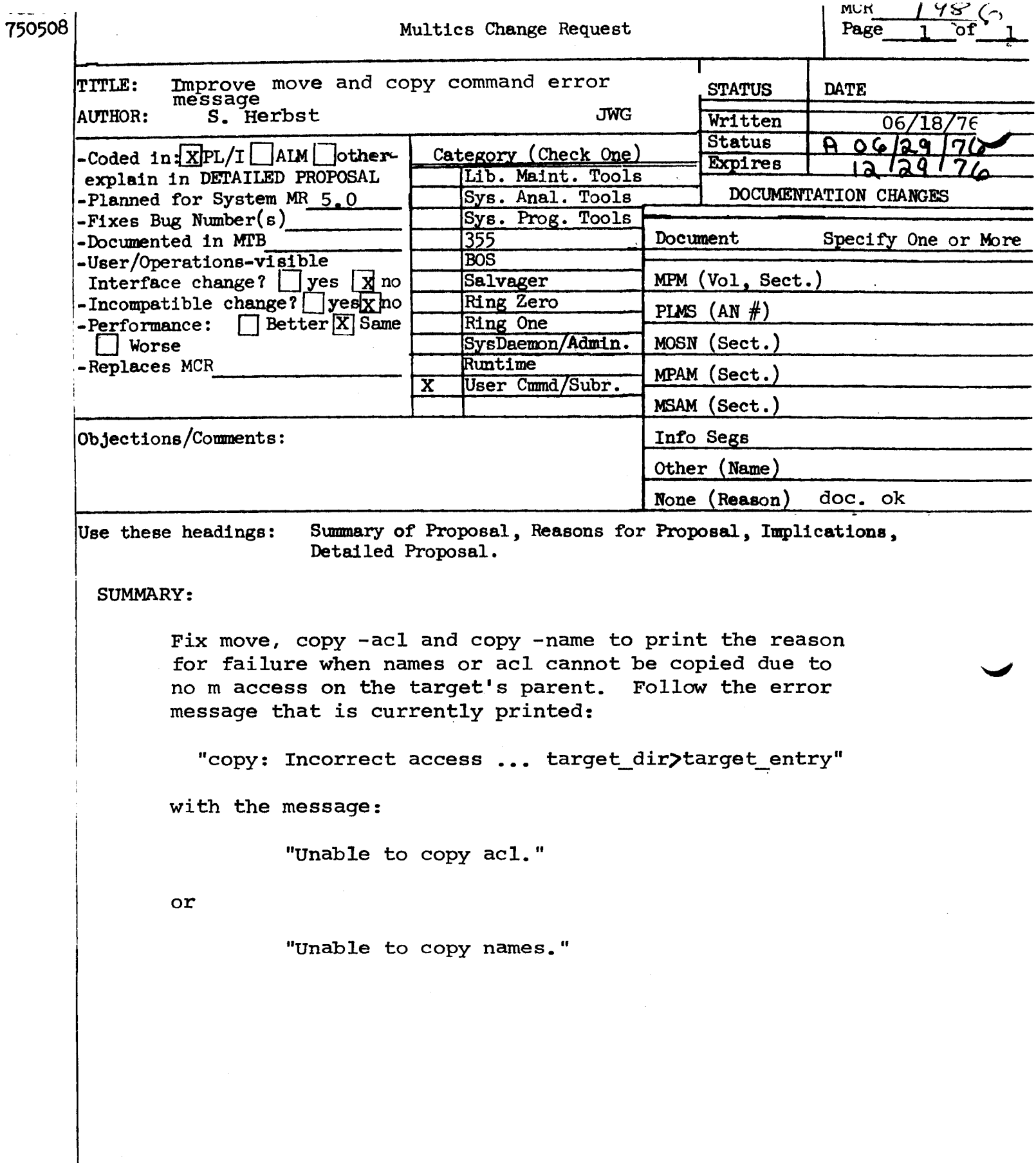

 $\sim$ 

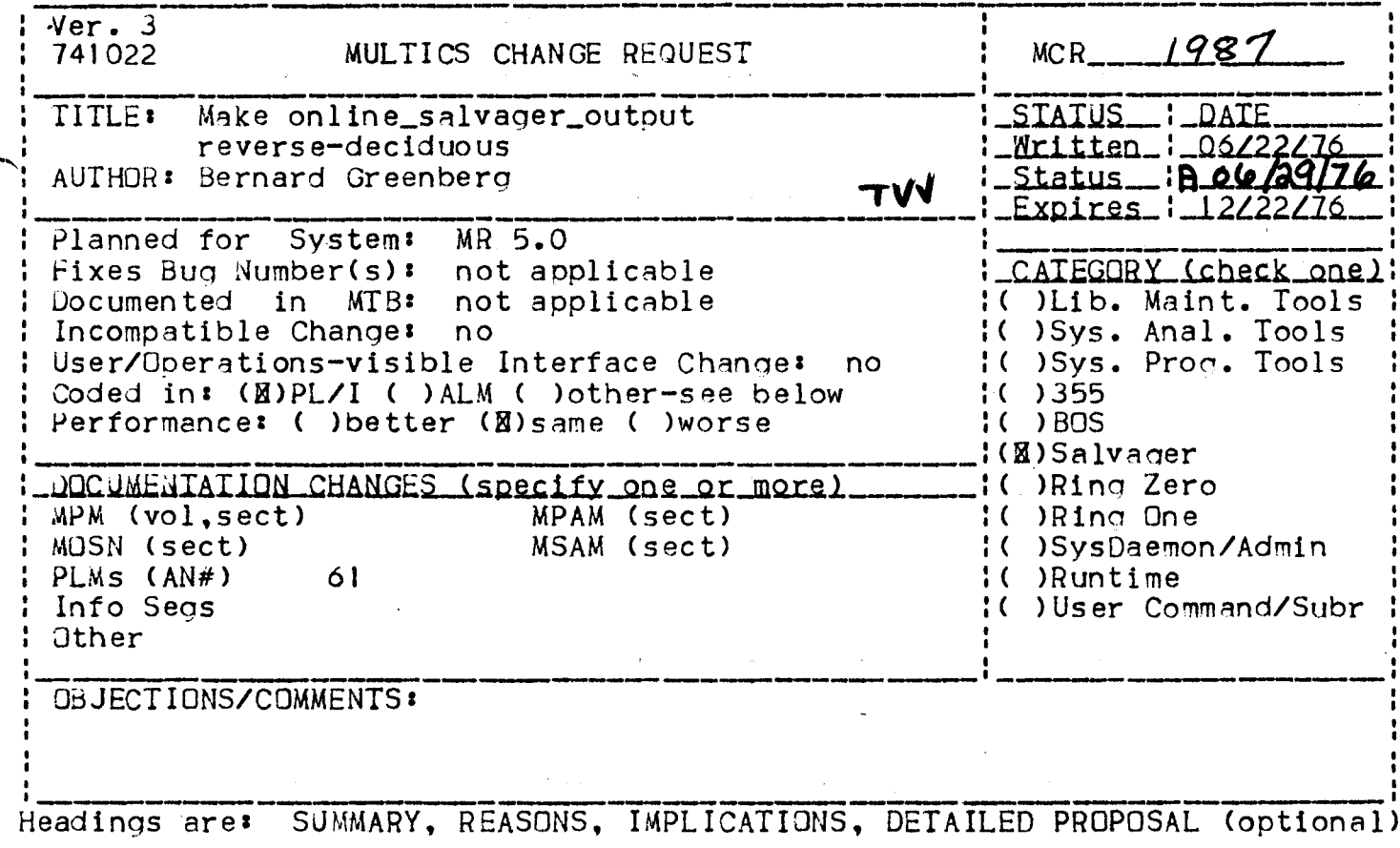

SUMMARY: Cause the segment online\_salvager\_output to appear in the global hardcore address space. Store its bit count in its first word.

REASONS: The online salvager currently initiates >online\_salvager\_outout in order to speak his mind. The online salvager is called only in times of distress; initiating segments in the root at these times is a poor policy, and has often resulted in mylock errors (root was already locked) and similar mishaos.

IMPLICATIONS: The copy\_salvager\_output (cso) command must be changed to develop the bit count of the online\_salvager\_output segment from its first word.

The online salvager also puts seqments in >dumps: proposal to prevent mylocks in this instance will be supplied under separate cover.

for DETAILED PROPOSAL: Reserve hardcore seament number - a -Have init\_branches (collection II initialization) online\_salvager\_output. locate >online\_salvager\_output, and activate it. Place an SDW for this useful segment in that SDW slot, thereby propagating it to all processes. Change salv\_print\_online to reference this sequent by hardcore-prelinked<br>symbol, as opposed to the storage system it is salvaging.